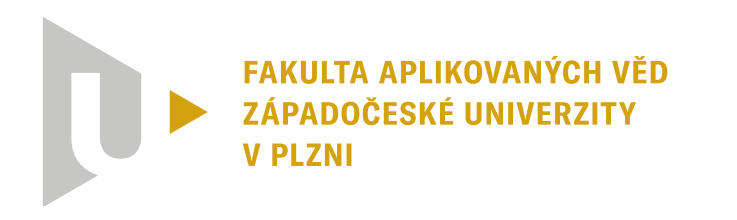

**KATEDRA KYBERNETIKY** 

# **Bakalářská práce**

# **Sledování trajektorie dronem**

Jan Vrba

**PLZEŇ 2023**

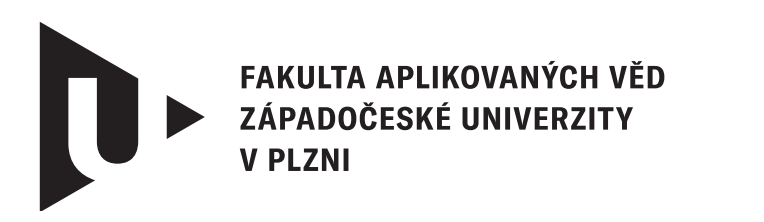

**KATEDRA KYBERNETIKY** 

# **Bakalářská práce**

# **Sledování trajektorie dronem**

Jan Vrba

**Vedoucí práce** Ing. Zdeněk Bouček

**PLZEŇ 2023**

© Jan Vrba, 2023.

Všechna práva vyhrazena. Žádná část tohoto dokumentu nesmí být reprodukována ani rozšiřována jakoukoli formou, elektronicky či mechanicky, fotokopírováním, nahráváním nebo jiným způsobem, nebo uložena v systému pro ukládání a vyhledávání informací bez písemného souhlasu držitelů autorských práv.

#### **Citace v seznamu literatury:**

VRBA, Jan. *Sledování trajektorie dronem*. Plzeň, 2023. Bakalářská práce. Západočeská univerzita v Plzni, Fakulta aplikovaných věd, Katedra kybernetiky. Vedoucí práce Ing. Zdeněk Bouček.

ZÁPADOČESKÁ UNIVERZITA V PLZNI Fakulta aplikovaných věd Akademický rok: 2022/2023

# ZADÁNÍ BAKALÁŘSKÉ PRÁCE

(projektu, uměleckého díla, uměleckého výkonu)

Jméno a příjmení: Osobní číslo: Studijní program: Specializace: Téma práce: Zadávající katedra:

**Jan VRBA** A19B0333P B0714A150005 Kybernetika a řídicí technika Automatické řízení a robotika Sledování trajektorie dronem Katedra kybernetiky

## Zásady pro vypracování

- · Seznámení se s chováním kvadrotorového dronu.
- · Seznámení se s problémem sledování trajektorie.
- · Návrh řídicího algoritmu pro sledování trajektorie.
- · Otestování algoritmu v simulačním prostředí.

#### 30-40 stránek A4

Rozsah bakalářské práce: Rozsah grafických prací: Forma zpracování bakalářské práce: tištěná

#### Seznam doporučené literatury:

- Kamel, M., Burri, M., & Siegwart, R. (2017). Linear vs Nonlinear MPC for Trajectory Tracking Applied to Rotary Wing Micro Aerial Vehicles. IFAC-PapersOnLine, 50(1), 3463-3469.
- · Nguyen, H., Kamel, M., Alexis, K., & Siegwart, R. (2021). Model Predictive Control for Micro Aerial Vehicles: A Survey. 2021 European Control Conference, ECC 2021, 1556-1563.
- · Borrelli, F., Bemporad, A., & Morari, M. (2017). Predictive Control for Linear and Hybrid Systems (draft Febr). Cambridge University Press.
- · Martin Klaučo and Michal Kvasnica. MPC-Based Reference Governors. Advances in Industrial Control. Springer International Publishing, Cham, 2019.

Vedoucí bakalářské práce:

Ing. Zdeněk Bouček Výzkumný program 1

Datum zadání bakalářské práce: Termín odevzdání bakalářské práce:

17. října 2022 22. května 2023

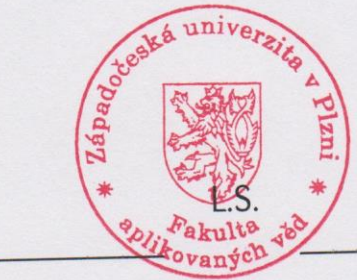

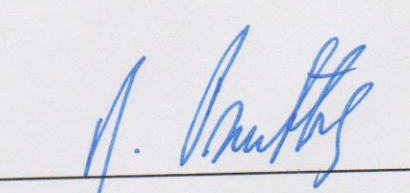

Prof. Ing. Josef Psutka, CSc. vedoucí katedry

Doc. Ing. Miloš Železný, Ph.D. děkan

## **Prohlášení**

Prohlašuji, že jsem tuto bakalářskou práci vypracoval samostatně a výhradně s použitím citovaných pramenů, literatury a dalších odborných zdrojů. Tato práce nebyla využita k získání jiného nebo stejného akademického titulu.

Beru na vědomí, že se na moji práci vztahují práva a povinnosti vyplývající ze zákona č. 121/2000 Sb., autorského zákona v platném znění, zejména skutečnost, že Západočeská univerzita v Plzni má právo na uzavření licenční smlouvy o užití této práce jako školního díla podle § 60 odst. 1 autorského zákona.

V Plzni dne 10. srpna 2023

. . . . . . . . . . . . . . . . . . . . . . . . . . . . . . . . . . . . . . . .

Jan Vrba

V textu jsou použity názvy produktů, technologií, služeb, aplikací, společností apod., které mohou být ochrannými známkami nebo registrovanými ochrannými známkami příslušných vlastníků.

## **Abstrakt**

Bakalářská práce popisuje problém sledování trajektorie dronem. Dron, kterého trajektorie byla řízena, je multikoptéra o čtyřech vrtulích, jinak řečeno kvadrokoptéra. Model Predictive Control (MPC), které kvadrokoptéru řídí, nalezl optimální strategii řízení pro dvě definované trajektorie. MPC a kvadrokoptéra byly implementovány a simulovány v aplikaci Matlab/Simulink.

Dokument popisuje vytvoření nelineárního regulátoru MPC na základě modelu dynamického systému dronu. MPC byl následně otestován při sledování referenčních trajektorií. Funkčnost sledování trajektorie pomocí MPC byla ověřena v simulaci za ideálních podmínek, ale i při působení poruchy. V závěru byly okomentovány výsledky simulací. Dodatek pojednává o způsobu ovládání letu kvadrokoptéry v simulátoru PX4/Gazebo.

#### **Abstract**

The bachelor's thesis addresses the problem of trajectory tracking by a drone. The drone, whose trajectory was controlled, is a quadcopter, a multicopter with four rotors. Model Predictive Control (MPC), which governs the quadcopter, found an optimal control strategy for two predefined trajectories. Both MPC and the quadcopter were implemented and simulated using the Matlab/Simulink application.

The document describes the development of a nonlinear MPC controller based on the dynamic model of the drone's system. The MPC was subsequently tested for tracking reference trajectories. The functionality of trajectory tracking using MPC was verified in simulations under ideal conditions and in the presence of disturbances. In conclusion, the simulation results are discussed. The appendix discusses the method of flight control for the quadcopter in the PX4/Gazebo simulator.

#### **Klíčová slova**

Sledování trajektorie • Kvadrokoptéra • Dron • Prediktivní řízení • Trajectory tracking • Quadcopter • Drone • Model predictive control

# **Poděkování**

Na tomto místě bych rád poděkoval svému vedoucímu, panu Ing. Zdeňku Boučkovi, za jeho trpělivost s tempem vytváření této práce, za jeho přínosné poznatky a pomoc při řešení problémů týkajících se této Bakalářské práce. Také bych rád poděkoval všem profesorům a učitelům, jejichž předměty jsem absolvoval a které mi pomohly k lepšímu pochopení a uchopení této Bakalářské práce.

# **Obsah**

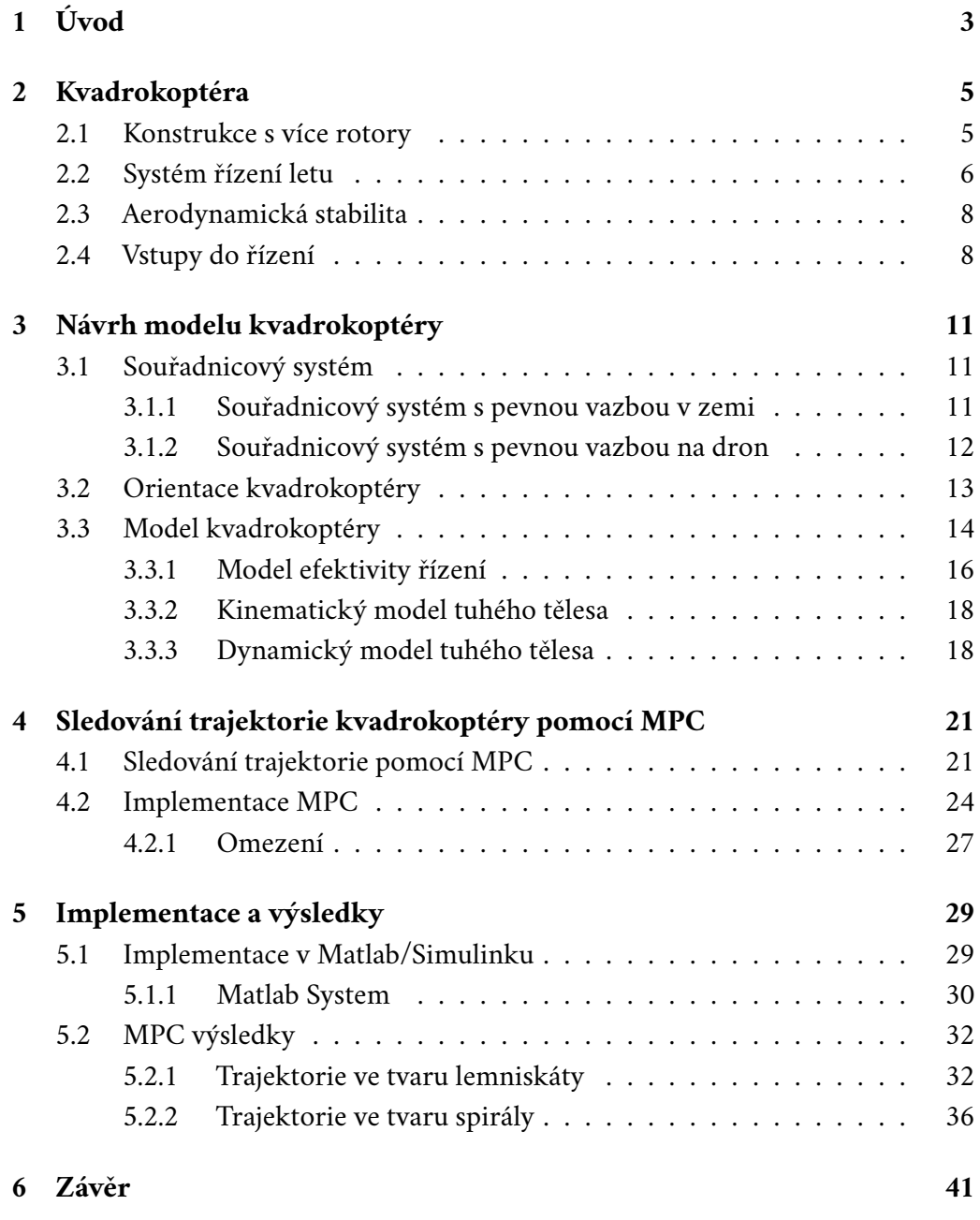

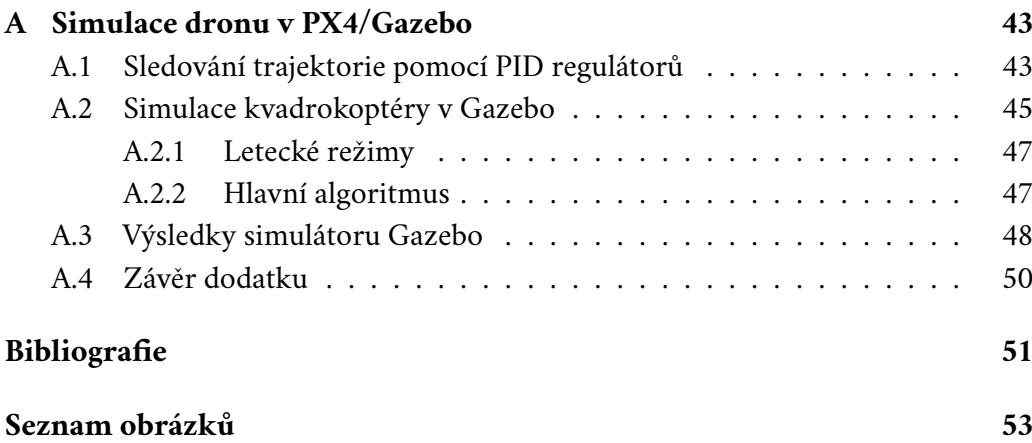

# <span id="page-12-0"></span>**Úvod 1**

Svět bezpilotního letectví zaznamenává stále obrovský rozmach. Jedno z klíčových témat v oblasti autonomního letectví je sledování trajektorie dronem, jelikož přímo souvisí se stabilitou letu a efektivním pohybem dronu ve vzduchu.

Tato bakalářská práce se zabývá především navržením prediktivního regulátoru (MPC – Model Predictive Control), který dokáže generovat akční zásahy tak, aby dron mohl hladce sledovat předem stanovenou trajektorii dronu. Základem MPC je již podle názvu model systému, v tomto případě systém dronu.

MPC zvládá generovat akční zásahy i s ohledem na omezení rozsahu. Dodržení omezení je důležité z několika důvodů. Dron má fyzická omezení daná konstrukcí dronu a rotory, jako například maximální otáčky rotorů. Dronu se dají zavést i bezpečnostní úhly. Při naklánění nesmí dron přesáhnout hraniční úhel, aby nehrozilo překlopení. Samotná úloha sledování trajektorie může mít omezení, která chceme dodržovat, jako například rychlost, jakou má dron létat. Hlavní výhoda MPC spočívá v tom, že dokáže předpovídat na základě modelu chování dronu na krátkém horizontu, proto je MPC vhodné pro úlohu sledování trajektorie. V práci využijeme nelineární model dronu diskrétní v čase.

V kapitole [2](#page-14-0) vysvětlíme základní informace o multikoptérách a jejich řízení. Popíšeme jejich konstrukci, základní systémy, typy řízení a způsob stabilizace. Následně v kapitole [3](#page-20-0) navrhneme model kvadrokoptéry. Popíšeme použité souřadnicové systémy a orientaci dronu. V kapitole [4](#page-30-0) budeme popisovat metodu sledování trajektorie pomocí MPC. Popíšeme konkrétní použité vztahy, parametry a omezení pro řízení. V kapitole [5](#page-38-0) se věnujeme popisu implementace MPC v Matlabu a prezentování výsledků průletu dvou trajektorií. Rozebereme rozdíly mezi referenční a řízenou trajektorií s poruchou a bez ní. V závěru [6](#page-50-0) zhodnotíme výsledky a splnění cílů této bakalářské práce.

V dodatku této práce [A](#page-52-0) pojednáme o simulaci letu v simulátoru PX4/Gazebo. Simulátor Gazebo podporuje simulaci různých typů autonomních vozidel. Prozkoumáme možnosti simulátoru, režim řízení a regulátor pro sledování trajektorie obsažený v PX4. V sekci [A.1](#page-52-1) vysvětlíme metodu sledování trajektorie pomocí PID regulátorů, které řídí let dronu v simulátoru. V sekci [A.2](#page-54-0) popíšeme použité aplikace,

balíčky a rozhraní, použité letecké režimy a implementaci algoritmu pro let v simulátoru PX4/Gazebo. V sekci [A.3](#page-57-0) Ukážeme let kvadrokoptéry v simulátoru a jak se liší od předchozích trajektorií v hlavní části této práce. V závěru dodatku [A.4](#page-59-0) zhodnotíme dosažený cíl a navrhneme cíl možného budoucího pokračování na této práci.

# <span id="page-14-0"></span>**Kvadrokoptéra 2**

V této kapitole uvedeme základní informace a principy týkající se kvadrokoptéry a jejího fungování. Dostatečný přehled o problematice fungování a jeho letu je důležitý při tvorbě matematického modelu dronu, který bude vytvořen v kapitole [3](#page-20-0) a při návrhu řídícího algoritmu. Pro tento model je důležité vhodně definovat konstrukci kvadroptéry a konfiguraci rotorů. Popíšeme tedy, co znamená návrh dronu s více rotory, jaké jsou výhody takových konstrukcí a jaké konfigurace se nejčastěji využívají. Popíšeme systém řízení letu, který je součástí dronů se systémem PX4, jeho roli při letu dronu a jeho nejdůležitější aspekty. Vysvětlíme, co znamená aerodynamická stabilita a co příspívá ke stabilnímu letu multikoptéry. Nakonec se zmíníme o nejčastějších vstupech, které se používají pro řízení dronu.

#### <span id="page-14-1"></span>2.1 **Konstrukce s více rotory**

Kvadrokoptéra je typem letounu, které je vybaven čtyřmi rotory umístěnými na jeho ramenech. Tato konstrukce se liší od tradičních letounů, která mají obvykle jedno nebo dvě pevná křídla, nebo vrtulníků s jedním hlavním rotorem. Jednorotorové vrtulníky se ovládají na principu naklánění lopatek a změnou otáček, zatímco multikoptéry mají fixní rotory a řídí se pouze změnou otáček.

Existence čtyř rotorů u kvadrokoptéry přináší několik výhod. Jednou z nich je schopnost vertikálního vzletu a přistání. Rotory generují směrem nahoru sílu, známou jako tah (thrust), který vyrovnává váhu letadla a umožňuje mu stoupat do vzduchu a přistávat s lehkostí. Díky tomu může kvadrokoptéra vzlétnout z jakéhokoli místa a dokázat zůstat ve vzduchu na místě, aniž by potřebovala rozsáhlou vzletovou a přistávací dráhu.

Další výhodou konstrukce s více rotory je vyšší stabilita a manévrovatelnost. Díky čtyřem rotorům může kvadrokoptéra dosahovat rychlých a přesných změn směru pohybu. Ovládání jednotlivých rotorů umožňuje regulovat tah na jednotlivých stranách a tím měnit směr a náklon kvadrokoptéry. Tímto způsobem lze provádět různé manévry, jako je pohyb dopředu, dozadu, do stran a rotace kolem osy.

#### *2. Kvadrokoptéra*

Návrh s více rotory také přispívá ke zvýšení redundance a bezpečnosti. Multikoptéry s osmi nebo šesti rotory jsou schopny udržet stabilitu a létat i v případě selhání jednoho z rotorů. Ostatní rotory převezmou zátěž a umožní letounu pokračovat v letu nebo provést bezpečné přistání. Kvadrokoptéra potřebuje speciální regulátor, který řídí zbylé funkční rotory [\[1\]](#page-60-0).

Pro návrh s více rotory je důležité určit vhodné uspořádání rotorů [\[2\]](#page-60-1). Uspořádání rotorů znamená, jak jsou jednotlivé rotory rozloženy vzhledem ke středu dronu a k ostatním rotorům. Konfigurace rotorů je důležitá z různých důvodů. Například pokud je potřeba umístit na dron kameru, pokud chceme mít osy *x* a *y* zarovnány s rameny rotorů, nebo pokud má nějaký motor slabší výkon než ostatní. Nejčastější konfigurací je "+"-konfigurace, kde jsou čtyři rotory umístěny ve tvaru kříže ve stejných směrech, kam vedou kladné a záporné směry os *x* a *y*. Druhá nejčastější je "x"-konfigurace, kde jsou přední a zadní rotory diagonálně zarovnány a osa *x* leží mezi dvěmy přednímy rotory.

Simulované kvadrokoptéry v této práci využívají "x"-konfigurace. Důvodem jsou směry os kvadrokoptéry. Pro rotaci podle os *x* a *y* má kvadrokoptéra k dispozici vždy dva přilehlé protichůdné rotory namísto jednoho v případě "+"-konfigurace. To může vést ke zvýšené pohyblivosti dronu. Protichůdné rotory znamenají, že rotory na jedné diagonále se točí po směru hodinových ručiček a rotory na druhé diagonále proti směru hodinových ručiček. Vizuální reprezentace konfigurací je na obrázku [2.1.](#page-15-1)

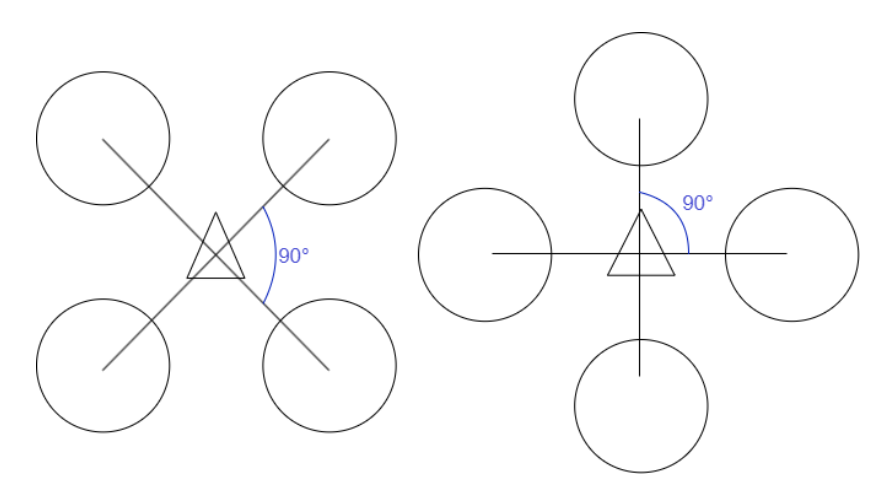

<span id="page-15-1"></span>Obrázek 2.1: Konfigurace " $x$ " a " + "

### <span id="page-15-0"></span>2.2 **Systém řízení letu**

Systém řízení letu (FCS – Flight Control System) udržuje stabilitu, ovladatelnost a kontrolu během letu. Sestává se z různých komponent a technologií, které zajišťují přesné a rychlé ovládání dronu [\[3\]](#page-60-2). Nejdůležitější součásti systému řízení letu jsou:

- **Řídící jednotka:** Řídící jednotka přijímá vstupy od pilota nebo autonomního systému a vypočítává potřebné řídící příkazy pro regulaci pohybu dronu. Dále také zpracovává data ze senzorů a spouští řídící algoritmy pro stabilizaci kvadrokoptéry, úpravu rychlosti motorů a správu letových stavů, jako je výška, orientace a poloha.
- **Senzory:** Systém řízení letu spoléhá na různé senzory pro sběr aktuálních dat o stavu kvadrokoptéry a jejím okolí [\[4\]](#page-60-3). K běžně používaným senzorům patří inerciální měřící jednotka (IMU), která měří lineární a úhlovou rychlost kvadrokoptéry, ale i rychlost rotace a magnetické pole, na jejichž základě lze odhadnout její orientaci a rychlost. Barometr měří atmosférický tlak a odhaduje výšku kvadrokoptéry nad úrovní moře nebo nad zemí. GPS přijímače poskytují informace o poloze a rychlosti, což umožňuje dronu udržovat polohu. Dron bývá také vybaven senzorem optického toku, který pomocí kamery sleduje zem nebo rysy pod kvadrokoptérou, umožňující přesné udržování polohy a ovládání výšky, zejména v nízkých výškách.
- **Elektronické regulátory otáček:** Každý motor kvadrokoptéry je připojen k elektronickému regulátoru otáček. Regulátor otáček převádí řídící signály z řídící jednotky na elektrické signály, které upravují rychlost a směr otáčení motoru. Řídící jednotka může pomocí nezávislého ovládání rychlosti motorů dosáhnout stability, ovládat náklon a provádět manévry.
- **Komunikační a řídící protokoly:** Systém řízení letu využívá komunikačních protokolů k zajištění plynulé interakce mezi řídící jednotkou, senzory a dalšími periferními zařízeními. Běžné protokoly zahrnují PWM (Pulse Width Modulation) a PPM (Pulse Position Modulation) pro přenos řídících signálů mezi řídící jednotkou a regulátory otáček. Kromě toho, sběrnice jako I2C (Inter-Integrated Circuit) a rozhraní SPI (Serial Peripheral Interface) umožňují komunikaci s dalšími senzory a moduly.
- <span id="page-16-0"></span>• **Řídící algoritmy a režimy:** Řídící jednotka využívá řídící algoritmy pro interpretaci dat ze senzorů, výpočet řídících příkazů a stabilizaci kvadrokoptéry. Tyto algoritmy zahrnují Proporcionálně-Integračně-Derivační (PID) regulaci, která upravuje rychlosti motorů na základě chyby mezi požadovanou (referenční) a skutečnou orientací, a algoritmy pro fúzi měření ze senzorů za účelem odhadu stavu. Systém řízení letu nabízí různé režimy letu, jako je manuální režim, udržování výšky, GPS-asistované režimy a autonomní režimy, což umožňuje různorodé ovládání v závislosti na požadavcích pilota a schopnostech dronu.

## 2.3 **Aerodynamická stabilita**

Aerodynamická stabilita znamená schopnost dronu udržovat požadovanou polohu a odolávat rušivým vlivům ve vzduchu. Dosáhnutí stabilního letu je zásadní pro bezpečný a ovladatelný let. Pro dosáhnutí aerodynamické stability je důležité mít správný design, rozložení hmotnosti, konfigurace rotorů a inteligentních řídicích systémů. Správná kombinace je důležitá pro stabilní let dronu, proto si zde vysvětlíme pojmy jako těžiště a střed vztlaku.

**Těžiště** je bod, ve kterém tíhová síla působí na kvadrokoptéru. Pro stabilní let by mělo být těžiště správně umístěno obvykle blízko geometrického středu kvadrokoptéry. Dobře vyvážené těžiště zajišťuje, že kvadrokoptéra reaguje předvídatelně na řídící vstupy a udržuje požadovanou orientaci. V případě dronu, který jsme uvažovali v této bakalářské práci je těžiště v geometrickém středu.

**Střed vztlaku** je bod, ve kterém působí celková vztlaková síla generovaná rotory kvadrokoptéry. Střed vztlaku bývá zarovnán s těžištěm, což pomáhá dosáhnout stability. Když se dron naklání nebo se ohýbá, rozložení vztlaku mezi rotory se mění, což vytváří kroutící moment, který se snaží obnovit stabilitu kvadrokoptéry.

### <span id="page-17-0"></span>2.4 **Vstupy do řízení**

Pro ovládání kvadrokoptéry používáme různé řídící vstupy, které umožňují pilotovi nebo autonomnímu systému ovládat pohyb a chování dronu. Hlavními vstupy pro řízení jsou:

- **Řízení rychlosti motorů:** Rychlost motorů ovlivňuje vztlak a tím i výšku a stabilitu kvadrokoptéry. Zvýšení rychlosti motorů zvyšuje vztlak a zvedá kvadrokoptéru výše, zatímco snížení rychlosti motorů snižuje vztlak a snižuje výšku. Rovnováha mezi rychlostmi motorů je důležitá pro udržování stability během letu.
- **Řízení náklonu:** Náklon kvadrokoptéry (Tilt control) je dosažen nerovnoměrným zvýšením nebo snížením rychlosti motorů na jednotlivých stranách. Zvýšení rychlosti motorů na jedné straně způsobí naklonění kvadrokoptéry směrem k této straně. Tento mechanismus umožňuje změnu směru a otočení dronu.
- **Řízení otáčení:** Otáčení kvadrokoptéry (Yaw control) kolem svislé osy *z* je dosaženo změnou rychlosti motorů na protilehlých stranách. Zvýšení rychlosti motoru na jedné straně a současné snížení rychlosti na protilehlé straně způsobuje otáčení kvadrokoptéry.

• **Řízení výšky:** Úprava celkového tahu generovaného rotory umožňuje kvadrokoptéře stoupat nebo klesat. Zvýšení tahu způsobuje stoupání, zatímco snížení tahu způsobuje klesání.

# <span id="page-20-0"></span>**Návrh modelu kvadrokoptéry 3**

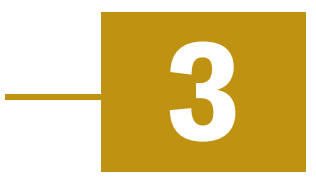

V této části popíšeme souřadnicové systémy a definujeme orientaci kvadrokoptéry. Určíme, jakým způsobem orientaci určujeme a jak z ní vypočítáme rotační matici pro přechod z jednoho souřadnicového systému do druhého. Nakonec popíšeme hlavní části modelování multikoptéry, určíme předpoklady, které budeme při modelování dodržovat a navrhneme model kvadrokoptéry. Kapitola [3](#page-20-0) je popsána na základě [\[3\]](#page-60-2).

## <span id="page-20-1"></span>3.1 **Souřadnicový systém**

Kvůli popisu pohybu a modelování kvadroptéry nejprve zavedeme souřadnicové systémy. Pohyb dronu je popsán dvěmi souřadnicovými systémy. Jedním je fixní systém s pevnou vazbou na zem, označovaný *E*. Druhým je fixní systém s pevnou vazbou na dron, označovaný *B*. S pomocí těchto souřadnicových systémů můžeme naměřené nebo vypozorované parametry jednoho systému zobrazit v souřadnicích druhého systému.

#### <span id="page-20-2"></span>3.1.1 **Souřadnicový systém s pevnou vazbou v zemi**

<span id="page-20-3"></span>Earth-Fixed Coordinate Frame (EFCF) je souřadnicový systém používán pro popisování dynamických stavů kvadrokoptéry relativních k zemskému povrchu a pro určení pozice ve třídimenzionálním prostoru. Systém je postaven tak, že nemusíme přímo reflektovat zakřivení zemského povrchu. Jako počátek souřadnicového systému se nejčastěji užívá počátéční pozice dronu. Osa  $x_e$  směřuje horizontálním směrem nejčastěji na sever, osa  $z_e$  směřuje vertikálně směrem do země a osa  $y_e$  je určena podle pravidla pravé ruky. Například v případě, že osa  $x_e$  směřuje na sever a osa  $z_e$  do země, potom bude osa  $y_e$  směřovat na východ. Tomuto rozložení se říká NED (north-east-down).

#### 3.1.2 **Souřadnicový systém s pevnou vazbou na dron**

Aircraft-Body Coordinate Frame (ABCF) má počátek  $o<sub>b</sub>$  v místě težiště kvadrokoptéry. Osa  $x_b$  směřuje dopředu ve směru natočení dronu. Osa  $z_b$  směřuje kolmo od osy  $x_b$  směrem dolů pod dron. Osu  $y_e$  určíme podle pravidla pravé ruky. Vztah mezi ABCF a EFCF je zobrazen na obrázku [3.1.](#page-21-0)

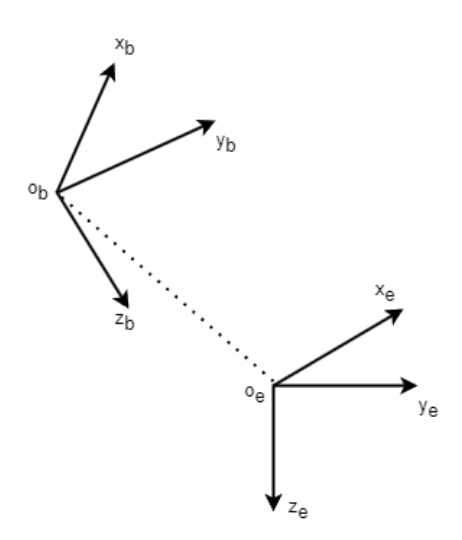

<span id="page-21-0"></span>Obrázek 3.1: Souřadnicové systémy

Definujeme také jednotkové vektory pro jednotlivé osy EFCF

$$
e_1 = \begin{bmatrix} 1 \\ 0 \\ 0 \end{bmatrix}, \qquad e_2 = \begin{bmatrix} 0 \\ 1 \\ 0 \end{bmatrix}, \qquad e_3 = \begin{bmatrix} 0 \\ 0 \\ 1 \end{bmatrix}.
$$
 (3.1)

Pro ABCF jednotkové vektory jednotlivých os splňují následující vztah

$$
{}^{\,b}b_1 = e_1, {}^{\,b}b_2 = e_2, {}^{\,b}b_3 = e_3.
$$

Na obrázku [3.2](#page-22-1) vídíme, jakým směrem od kvadrokoptéry směřují všechny osy a jakou má konfiguraci rotorů.

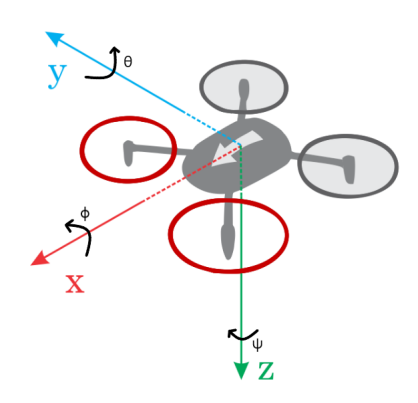

<span id="page-22-1"></span>Obrázek 3.2: ABCF souřadnicový systém, zdroj [\[5\]](#page-60-4)

### <span id="page-22-0"></span>3.2 **Orientace kvadrokoptéry**

Tato sekce vysvětluje popis orientace a natočení kvadrokoptéry pomocí Eulerových úhlů a jejich spojení s maticemi rotace.

Popis pomocí Eulerových úhlů je hojně využívaný popis orientace dronu, který často bývá používán i při řízení. Na základě Eulerova teorému lze rotaci tuhého tělesa kolem jednoho pevného bodu chápat jako složení několika konečných rotací kolem tohoto pevného bodu. V tomto případě to znamená, že můžeme dosáhnout souřadnicového systému ABCF pomocí třech elementárních rotací souřadného systému EFCF kolem jednoho pevného bodu. Proto může být finální rotační matice reprezentována jako součin tří elementárních rotačních matic

$$
{}^{b}R = R_{z}(\psi) \cdot R_{\nu}(\theta) \cdot R_{x}(\phi). \tag{3.2}
$$

- **Roll** ( $\phi$ ) představuje úhel natočení kolem osy *x*. Rozmezí možných hodnot je interval  $[-π, π]$ .
- Pitch ( $\theta$ ) představuje úhel natočení kolem osy *y*. Rozmezí možných hodnot je interval  $[-π, π]$ .
- Yaw ( $\psi$ ) představuje úhel natočení kolem osy *z*. Rozmezí možných hodnot je interval  $[-π, π]$ .

Jednotlivé elementární rotační matice podle každé osy jsou

$$
R_z(\psi) = \begin{bmatrix} \cos(\psi) & \sin(\psi) & 0 \\ -\sin(\psi) & \cos(\psi) & 0 \\ 0 & 0 & 1 \end{bmatrix},
$$
 (3.3)

$$
R_{y}(\theta) = \begin{bmatrix} \cos(\theta) & 0 & -\sin(\theta) \\ 0 & 1 & 0 \\ \sin(\theta) & 0 & \cos(\theta) \end{bmatrix},
$$
(3.4)

$$
R_x(\phi) = \begin{bmatrix} 1 & 0 & 0 \\ 0 & \cos(\phi) & \sin(\phi) \\ 0 & -\sin(\phi) & \cos(\phi) \end{bmatrix}.
$$
 (3.5)

Následující obrázek [3.3](#page-23-1) ukazuje přechod z EFCF do ABCF pomocí postupných rotací os podle Eulerových úhlů.

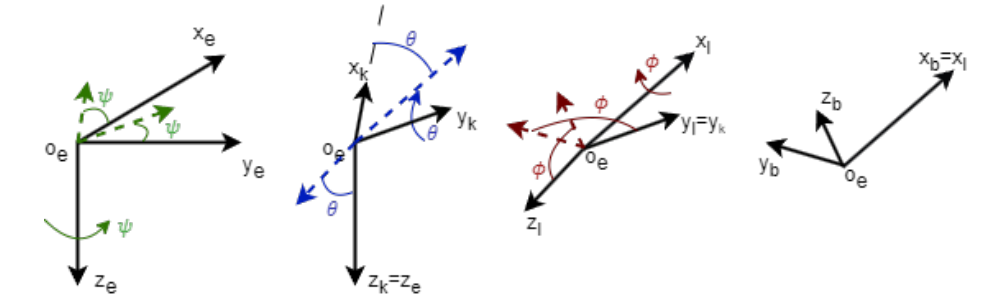

<span id="page-23-1"></span>Obrázek 3.3: Přechod z EFCF do ABCF

Pokud je úhlová rychlost těla dronu označena jako  $\omega = [\ ^{b}\omega_{x}{}^{b}\omega_{y}{}^{b}\omega_{z}]^{T}$ , poté vztah mezi úhlovou rychlostí těla dronu a úhlovou rychlostí jednotlivých os vyjádříme jako

<span id="page-23-2"></span>
$$
{}^{b}\omega = \dot{\psi} \cdot {}^{b}z_{e} + \dot{\theta} \cdot {}^{b}y_{k} + \dot{\phi} \cdot {}^{b}x_{l}.
$$
 (3.6)

### <span id="page-23-0"></span>3.3 **Model kvadrokoptéry**

V této sekci si popíšeme čtyři hlavní části, ze kterých se skládá model kvadrokoptéry a samotný postup pro vytvoření modelu pro účely sledování trajektorie. Model jsme využili následně v sekci [4](#page-30-0) při vytváření prediktivního regulátoru a v sekci [5](#page-38-0) při implementaci systému a regulátoru do Matlabu. Popsanou architekturu hlavních částí můžeme vidět na obrázku [3.4.](#page-24-0)

Zaměříme se na modelování modelu efektivity řízení, kinematického a dynamického modelu. pro modelování není uvažován model pohonu, který by v realitě generoval tah a točivé momenty rotorů. Kinematický a dynamický model dohromady tvoří základní model chování multikoptér.

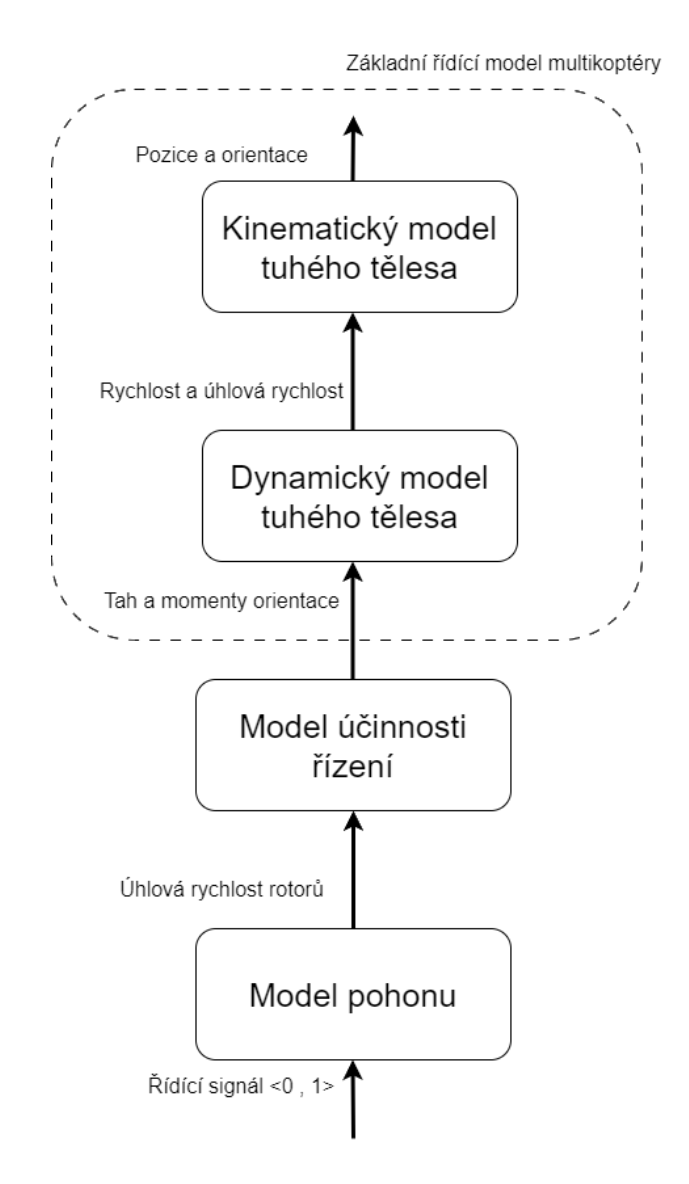

<span id="page-24-0"></span>Obrázek 3.4: Architektura modelování multikoptéry

Před modelováním si určíme **předpoklady**, které budeme při modelování dodržovat.

- Kvadrokoptéra má tuhé tělo
- Hmotnost a momenty inercie jsou konstantní
- Těžiště kvadrokoptéry a její geometrický střed jsou v jednom bodě (Dron je symetrický).
- Na kvadrokoptéru působí pouze gravitace a tah rotorů. Gravitace působí v kladném směru osy  $z_e$  a tah v záporném směru osy  $z_b$ .

• Liché rotory se točí proti směru hodinových ručiček, sudé rotory po směru hodinových ručiček (viz obrázek [3.5\)](#page-25-1).

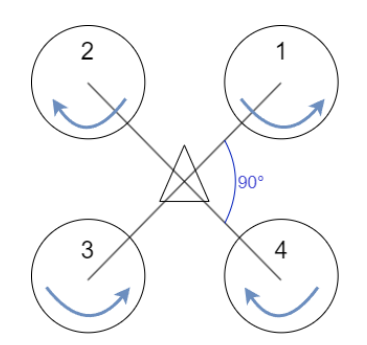

<span id="page-25-1"></span>Obrázek 3.5: Kvadrokoptéra a směr otáčení rotorů

#### <span id="page-25-0"></span>3.3.1 **Model efektivity řízení**

V této subsekci mimo [\[3\]](#page-60-2) využíváme vzorce i z [\[6\]](#page-60-5) na vyznačených místech.

Model efektivity řízení popisuje, jak se změny v řízení, jako jsou otáčky rotorů nebo úhly natočení, promítají v pohybu kvadrokoptéry. Pro vstup se používá úhlová rychlost rotorů. Na výstupu se určuje tah  $F_i$  a točivý moment  $M_i$  působící na jednotlivé rotory a točivý moment  $\tau_B$  okolo os  $x_b$ ,  $y_b$  a  $z_b$ .

Tah (Thrust) je síla směřující v negativním směru osy  $z<sub>b</sub>$ , kterou kvadrokoptéra generuje a umožňuje jí pohybovat se vzduchem ve specifickém směru (viz obrázek [3.6\)](#page-26-1). Kolektivní působení všech čtyř rotorů vytváří tah celého dronu. Ovládáním rychlosti rotorů kolektivně může kvadrokoptéra generovat tahovou sílu v požadovaném směru. Například pro pohyb vpřed se zvýší rychlost zadních rotorů a rychlost předních rotorů se sníží. Toto nerovnovážné rozložení tahu vytváří pohyb vpřed. Úpravou relativních rychlostí rotorů může kvadrokoptéra měnit směr pohybu.

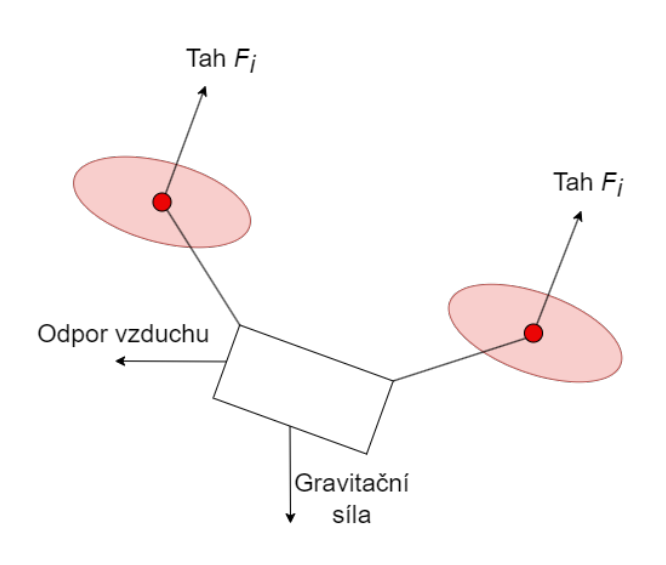

<span id="page-26-1"></span>Obrázek 3.6: Tah multikoptéry

Točivý moment je moment síly, který se vytváří rotací rotorů a působí proti otáčení kvadrokoptéry. Důležité je zachovat vyvážený točivý moment rotorů pro stabilitu letu kvadrokoptéry. Při nerovnováze točivého momentu by se kvadrokoptéra začala otáčet v nežádoucím směru.

Dle předpokladu na dron nepůsobí vítr, poté je tah jednotlivích rotorů

$$
F_i = k\omega_i^2,\tag{3.7}
$$

kde *k* je konstanta tahu a 2  $\frac{2}{i}$  je druhá mocnina úhlové rychlosti daného rotoru [\[6\]](#page-60-5). Celkový tah je spočítán jako suma tahů všech rotorů

$$
f = \sum_{i=1}^{4} |F_i| = k \sum_{i=1}^{4} \omega_i^2.
$$
 (3.8)

Podobným způsobem se určuje točivý moment každého rotoru

$$
M_i = b\omega_i^2. \tag{3.9}
$$

kde *b* je konstanta momentu určená experimenty [\[6\]](#page-60-5).

Točivý moment okolo os *x, y* a *z* se popisuje různými způsoby podle toho, zda má kvadrokoptéra "+" nebo "x"-konfiguraci. V případě "x"-konfigurace je moment popsán jako

<span id="page-26-2"></span>
$$
\tau_B = \begin{bmatrix} \tau_x \\ \tau_y \\ \tau_z \end{bmatrix} = \begin{bmatrix} lk \left( \frac{\sqrt{2}}{2} \omega_1^2 - \frac{\sqrt{2}}{2} \omega_2^2 - \frac{\sqrt{2}}{2} \omega_3^2 + \frac{\sqrt{2}}{2} \omega_4^2 \right) \\ lk \left( \frac{\sqrt{2}}{2} \omega_1^2 + \frac{\sqrt{2}}{2} \omega_2^2 - \frac{\sqrt{2}}{2} \omega_3^2 - \frac{\sqrt{2}}{2} \omega_4^2 \right) \\ b(\omega_1^2 - \omega_2^2 + \omega_3^2 - \omega_4^2) \end{bmatrix},
$$
(3.10)

<span id="page-26-0"></span>kde *l* značí vzdálenost rotorů od těžiště kvadrokoptéry.

#### 3.3.2 **Kinematický model tuhého tělesa**

Kinematika neuvažuje hmotnost ani sílu působící na dron. Kinematický model popisuje pohyb kvadrokoptéry na základě její polohy, orientace, rychlosti a úhlové rychlosti. Tento model předpokládá, že kvadrokoptéra je tuhé těleso a neexistuje deformace ani pohyb vnitřních částí dronu. Jako vstup se pro tento model používá rychlost a úhlová rychlost. Výstupem je pozice a orientace dronu.

Vektor, který popisuje pozici kvadrokoptéry v jejím těžišti se značí  $^ep\in\mathbb{R}$ 

<span id="page-27-3"></span>
$$
e \dot{p} = e v, \tag{3.11}
$$

kde vektor  $^{\ell}\nu\in\mathbb{R}$  reprezentuje rychlost kvadrokoptéry.

Rozepsáním rovnice [\(3.6\)](#page-23-2) dostáváme

<span id="page-27-1"></span>
$$
\dot{\Theta} = W^{-1} \cdot {^b\omega},\tag{3.12}
$$

$$
\begin{bmatrix} \dot{\phi} \\ \dot{\theta} \\ \dot{\psi} \end{bmatrix} = \begin{bmatrix} 1 & \tan(\theta)\sin(\phi) & \tan(\theta)\cos(\phi) \\ 0 & \cos(\phi) & -\sin(\phi) \\ 0 & \sin(\phi)/\cos(\theta) & \cos(\phi)/\cos(\theta) \end{bmatrix} \begin{bmatrix} b_{\omega_x} \\ b_{\omega_y} \\ b_{\omega_z} \end{bmatrix}.
$$

kde Θ je úhlová rychlost v souřadnicícch *ABCF*. Vztah [\(3.12\)](#page-27-1) lze využít k přepočtu úhlové rychlosti těla dronu  $^b\omega$  na derivaci orientace  $[\phi, \theta, \psi]$ .

#### <span id="page-27-0"></span>3.3.3 **Dynamický model tuhého tělesa**

Dynamický model [\[6\]](#page-60-5) [\[7\]](#page-60-6) popisuje pohyb a chování kvadrokoptéry z hlediska sil a momentů, včetně gravitace, aerodynamických sil a momentů generovaných rotory. V tomto modelu jsou zahrnuty inerciální a kinematické vlastnosti dronu, jako je hmotnost, setrvačnost a geometrie tělesa.

Rotační pohyb [\[7\]](#page-60-6) kvadrokoptéry jsme popsali Eulerovo rovnicí rotace

<span id="page-27-2"></span>
$$
I\dot{\Theta} + \Theta \times I\Theta = \tau_B, \tag{3.13}
$$

kde *I* je inerciální matice kvadrokoptéry. *τ* je točivý moment na osách *ABCF* a Θ je vektor orientace  $[\phi, \theta, \psi]^T$ .

Díky symetrické konstrukci kvadroptéry je inerciální matice I zredukována na diagonální matici

$$
I = \left[ \begin{array}{ccc} I_{xx} & 0 & 0 \\ 0 & I_{yy} & 0 \\ 0 & 0 & I_{zz} \end{array} \right].
$$

Doplněním do rovnice [\(3.13\)](#page-27-2) vznikne

$$
\begin{bmatrix}\nI_{xx} & 0 & 0 \\
0 & I_{yy} & 0 \\
0 & 0 & I_{zz}\n\end{bmatrix}\n\begin{bmatrix}\n\ddot{\phi} \\
\ddot{\theta} \\
\ddot{\psi}\n\end{bmatrix} +\n\begin{bmatrix}\n\dot{\phi} \\
\dot{\theta} \\
\dot{\psi}\n\end{bmatrix} \times\n\begin{bmatrix}\nI_{xx} & 0 & 0 \\
0 & I_{yy} & 0 \\
0 & 0 & I_{zz}\n\end{bmatrix}\n\begin{bmatrix}\n\dot{\phi} \\
\dot{\theta} \\
\dot{\psi}\n\end{bmatrix} =\n\begin{bmatrix}\nlk\left(\frac{\sqrt{2}}{2}\omega_1^2 - \frac{\sqrt{2}}{2}\omega_2^2 - \frac{\sqrt{2}}{2}\omega_3^2 + \frac{\sqrt{2}}{2}\omega_4^2\right) \\
lk\left(\frac{\sqrt{2}}{2}\omega_1^2 + \frac{\sqrt{2}}{2}\omega_2^2 - \frac{\sqrt{2}}{2}\omega_3^2 - \frac{\sqrt{2}}{2}\omega_4^2\right) \\
b(\omega_1^2 - \omega_2^2 + \omega_3^2 - \omega_4^2)\n\end{bmatrix},
$$
\n
$$
\begin{bmatrix}\nI_{xx}\ddot{\phi} \\
I_{yy}\ddot{\theta} \\
I_{zz}\ddot{\psi}\n\end{bmatrix} +\n\begin{bmatrix}\n\dot{\phi} \\
\dot{\theta} \\
\dot{\psi}\n\end{bmatrix} \times\n\begin{bmatrix}\nI_{xx}\dot{\phi} \\
I_{yy}\dot{\theta} \\
I_{zz}\dot{\psi}\n\end{bmatrix} =\n\begin{bmatrix}\n\tau_x \\
\tau_y \\
\tau_z\n\end{bmatrix}.
$$

Po úpravě vznikce vzorec

<span id="page-28-0"></span>
$$
\ddot{\phi} = \frac{(I_{yy} - I_{zz})\dot{\theta}\dot{\psi}}{I_{xx}} + \frac{\tau_x}{I_{xx}},
$$
\n(3.14)

$$
\ddot{\theta} = \frac{(I_{zz} - I_{xx})\dot{\phi}\dot{\psi}}{I_{yy}} + \frac{\tau_y}{I_{yy}},
$$
\n(3.15)

$$
\ddot{\psi} = \frac{(I_{xx} - I_{yy})\dot{\phi}\dot{\theta}}{I_{zz}} + \frac{\tau_z}{I_{zz}}.
$$
\n(3.16)

Úpravou rovnice [\(3.12\)](#page-27-1) dostáváme

<span id="page-28-2"></span><span id="page-28-1"></span>
$$
{}^{b}\omega = W\dot{\Theta},\tag{3.17}
$$

$$
\begin{bmatrix} b_{\omega_x} \\ b_{\omega_y} \\ b_{\omega_z} \end{bmatrix} = \begin{bmatrix} 1 & 0 & -\sin(\theta) \\ 0 & \cos(\phi) & \cos(\theta)\sin(\phi) \\ 0 & -\sin(\phi) & \cos(\theta)\cos(\phi) \end{bmatrix} \begin{bmatrix} \dot{\phi} \\ \dot{\theta} \\ \dot{\psi} \end{bmatrix}.
$$

Pokud řídíme systém okolo rovnovážného bodu pouze malými změnami orientačních úhlů roll ( $\phi$ ) a pitch ( $\theta$ ), matice *W* bude jednotková matice  $I_{3x3}$  a bude platit vztah

$$
{}^{b}\omega = \dot{\Theta}.\tag{3.18}
$$

Předpokládáme, že silové působení na dron zahrnuje pouze gravitaci a tah. Ostatní jevy (například vítr) jsou zanedbány. Pro zrychlení platí následující rovnice

$$
e^{\theta} \dot{v} = g e_3 - \frac{f}{m} b_3. \tag{3.19}
$$

g ∈  $\mathbb{R}_+$  reprezentuje gravitační zrychlení,  $f \in \mathbb{R}_+ \cup \{0\}$  znamená celkový tah působící na dron a m je hmotnost kvadrokoptéry.

19

g je kladné kvůli směru osy z, která směřuje dolů pod dron. Ze stejného důvodu je  $f$  záporné. Pro získání vektoru  $^eb_3$  v souřadnicích  $ABCF$  musíme vynásobit vektor  $e_3$  rotační maticí  $R$ 

<span id="page-29-0"></span>
$$
e\dot{v} = ge_3 - \frac{f}{m}Re_3.
$$
 (3.20)

Spojením rovnic [\(3.11,](#page-27-3) [3.20,](#page-29-0) [3.14,](#page-28-0) [3.15,](#page-28-1) [3.16\)](#page-28-2) získáme základní model kvadrokoptéry

<span id="page-29-1"></span>
$$
{}^e \dot{p} = {}^e v,
$$
  
\n
$$
{}^e \dot{v} = g e_3 - \frac{f}{m} R e_3,
$$
  
\n
$$
\ddot{\phi} = \frac{(I_{yy} - I_{zz}) \dot{\theta} \dot{\psi}}{I_{xx}} + \frac{\tau_x}{I_{xx}},
$$
  
\n
$$
\ddot{\theta} = \frac{(I_{zz} - I_{xx}) \dot{\phi} \dot{\psi}}{I_{yy}} + \frac{\tau_y}{I_{yy}},
$$
  
\n
$$
\ddot{\psi} = \frac{(I_{xx} - I_{yy}) \dot{\phi} \dot{\theta}}{I_{zz}} + \frac{\tau_z}{I_{zz}}.
$$
\n(3.21)

Tento model používá oba souřadnicové systémy *EFCF* a *ABCF*. Pozice p a rychlost kvadrokoptéry je popisovaná v *EFCF*. Tento způsob je přehlednější při určování polohy dronu v prostoru. ABCF je používán pro popis tahu f, točivých momentů  $\tau_B$  a orientace Θ. Tah má vždy stejný směr jako záporný směr osy  $z_b$ .

Kvadrokoptéra má 6 stupňů volnosti, 3 stupně pro translaci a 3 pro rotaci, ale pouze 4 motory na ovládání, to znamená, že kvadrokoptéra je "under-actuated" (nedořízený) systém [\[6\]](#page-60-5).

## <span id="page-30-0"></span>**Sledování trajektorie kvadrokoptéry pomocí MPC 4**

V této sekci se budeme zabývat metodou pro sledování trajektorie multikoptérou pomocí MPC. Vysvětlíme funkci prediktivního regulátoru, jakým způsobem sleduje trajektorii a postup při určování řídící proměnné. Poté upřesníme parametry použité pro modelování systému kvadrokoptéry.

Popíšeme softwarové aplikace, balíčky a rozhraní použité při vytváření systému a regulátorů pro sledování trajektorie. Přesně určíme váhovou funkci, která je součástí optimalizačního problému, který musí MPC řešit. Definujeme stav a řídící proměnné kvadrokoptéry, váhové matice  $Q_l, Q_N$  a  $\bar{R}$ , a určíme počáteční podmínky pro obě trajektorie. Specifikujeme jaké referenční trajektorie budou použity pro úlohu sledování. Spočítáme omezení pro řízení a určíme omezení pro stavy kvadrokoptéry.

#### <span id="page-30-1"></span>4.1 **Sledování trajektorie pomocí MPC**

MPC je metoda pro řízení "multi-input–multi-output" systémů [\[7\]](#page-60-6). MPC predikuje budoucí chování systému pomocí matematického modelu a podle toho určuje řídící proměnné. Jinými slovy, cílem MPC je najít optimální strategii řízení na postupném horizontu. Ta je hledána minimalizací váhové funkce  $J(x_k, u_k^{k+N}, N)$  s ohledem na omezení systému a modelu chování. Váhová funkce MPC má pro sledování trajektorie kvadrokoptéry tvar

<span id="page-30-2"></span>
$$
J(x_k, u_k^{k+N}, N) = (x_N - x_{ref,N})^T Q_N(x_N - x_{ref,N}) +
$$
  
+ 
$$
\sum_{l=k}^{k+N-1} \left[ (x_l - x_{ref,l})^T Q_l(x_l - x_{ref,l}) + (u_l - u_{ref,l})^T R_l(u_l - u_{ref,l}) \right],
$$
 (4.1)

kde  $x_k$  jsou predikované stavy kvadrokoptéry,  $x_{ref,k}$  jsou referenční stavy,  $u_k$  jsou řídící proměnné a  $u_{ref,k}$  jsou referenční hodnoty řídících proměnných.  $Q$  a  $R$  jsou diagonální semidefinitní váhové matice, které přiřazují váhu jednotlivým stavům a řídícím proměnným.

MPC potřebuje k predikci model systému [\(3.21\)](#page-29-1), který je definován jako

<span id="page-31-1"></span>
$$
x_{l+1} = f(x_l, u_l), \quad l = k, \ k+1, \ \dots, \ k+N-1 \tag{4.2}
$$

kde  $f \in \mathbb{R}^n \times \mathbb{R}^m$  je model kvadrokoptéry [\(3.21\)](#page-29-1),  $x_l$  je vektor stavu systému a  $u_l$  je řídící vektor systému. MPC následně vytváří predikční horizont *N* (viz obrázek [4.1\)](#page-31-0), což je časové období, ve kterém se předpokládá, že bude systém reagovat na řídící signály. MPC poté dokáže přes délku horizontu *N* minimalizovat váhovou funkci  $J(x_k, u_k^{k+N}, N)$  a určit sekvenci řídících vstupů  $u_k^{k+N}$ . Ze sekvence řídících vstupů se většinou využívá pouze první element, protože se proces neustále opakuje pro aktuální referenci a stav systému.

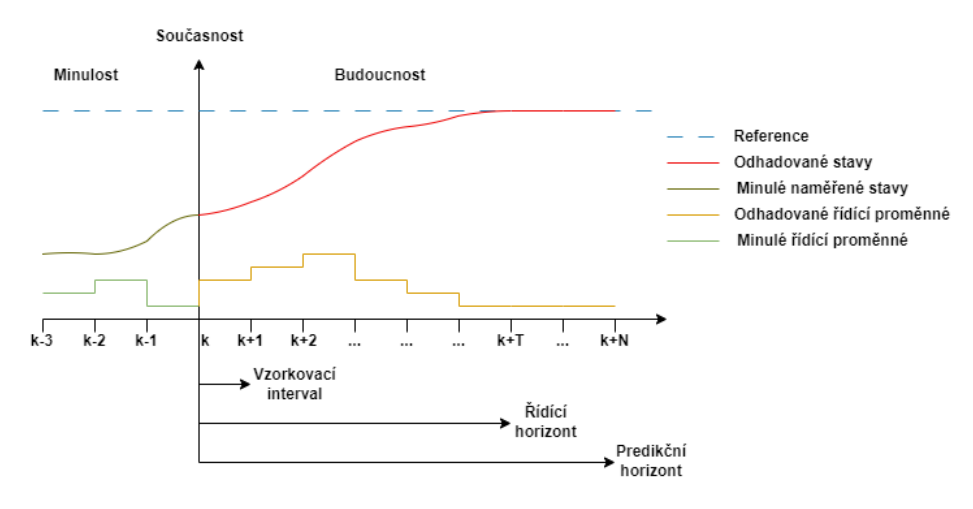

<span id="page-31-0"></span>Obrázek 4.1: MPC řídící a predikční horizont

Prediktivní řízení dokáže takto přesně sledovat požadovanou trajektorii a zohledňovat u toho počáteční podmínky stavu  $x_0$  a omezení kvadrokoptéry

$$
u_{min} \le u_i \le u_{max},
$$
  
\n
$$
x_{min} \le x_i \le x_{max}, \quad i = k, \ k+1, \ \dots, \ k+N,
$$
\n(4.3)

<span id="page-31-2"></span>kde  $u_{min}$  a  $u_{max}$  jsou omezení řídící proměnné, což mohou být například maximální a minimální otáčky rotorů.  $x_{min}$  a  $x_{max}$  jsou omezení týkající se stavu systému. Může jít například o omezení prostoru, ve kterém se smí dron pohybovat, nebo maximální rychlost, kterou může létat.

Váhová funkce  $J(x_k, u_k^{k+N}, N)$ , model systému [\(4.2\)](#page-31-1), počáteční podmínky  $x_k$  a

<span id="page-32-0"></span>omezení kvadrokoptéry [\(4.3\)](#page-31-2)tvoří dohromady problém optimálního řízení (OCP) [\[8\]](#page-60-7)

$$
\min_{u} J(x_k, u_k^{k+N}, N),
$$
  
s.t.  $x_{k+1} = f(x_k, u_k),$   
 $x_k = x_0, \quad k = 0,$   
 $u_{min} \le u_i \le u_{max},$   
 $x_{min} \le x_i \le x_{max}.$  (4.4)

K řešení OCP se často využívá převedení na úlohu nelineárního programování (NLP).

NLP je optimalizační problém, kde je cílem nalézt vektor rozhodovacích proměnných  $w = [w_1, w_2, ..., w_n]$ , který minimalizuje funkci  $\Phi(w)$  při daných omezení  $g(w)$  [\[9\]](#page-61-0). Úloha NLP může být popsána jako

<span id="page-32-1"></span>
$$
\min_{w} \Phi(w),
$$
  
s.t.  $g_1(w) \le 0$ ,  
 $g_2(w) = 0$ , (4.5)

kde  $w$  je rozhodovací proměnná, obvykle řídících veličin  $u$ . V případě této práce obsahuje w řídící veličiny u a i stavy systému x. Omezení nerovnosti  $g_1(w)$  může například popisovat překážky v prostoru nebo omezení na stav a řízení. Pomocí omezení rovnosti  $g_2(w)$  lze popsat rozdíl mezi dynamikou systému a predikcí stavu danou rovnicí [\(4.2\)](#page-31-1).

Dále popíšeme princip MPC pro řízení kvadrokoptéry [\[10\]](#page-61-1) (viz obrázek [4.2\)](#page-33-1). Nejprve jsme v sekci [3.3](#page-23-0) vytvořili matematický model kvadrokoptéry [\(3.21\)](#page-29-1). Poté se definuje referenční trajektorie, kterou má kvadrokoptéra sledovat. Formuluje se optimalizační problém, jehož řešením je nalezení optimální strategie řízení pro minimalizaci kritéria optimality MPC. Formulace OCP, kritéria optimality a omezení se provádí pouze jednou před prvním použitím regulátoru.

MPC následně předpovídá budoucí stav kvadrokoptéry na základě aktuálního stavu, řídicích signálů a matematického modelu. Predikce se provádí pro určitý řídící horizont, ve kterém se očekává reakce kvadrokoptéry. Z optimální strategie řízení je využit pouze první člen. Poté je optimalizační problém řešen znovu pro aktualizovaný stav, referenci a predikční horizont. Opakovaným řešením OCP je uzavřena zpětná vazba, díky níž je narozdíl od klasického optimálního řízení robustní.

*4. Sledování trajektorie kvadrokoptéry pomocí MPC*

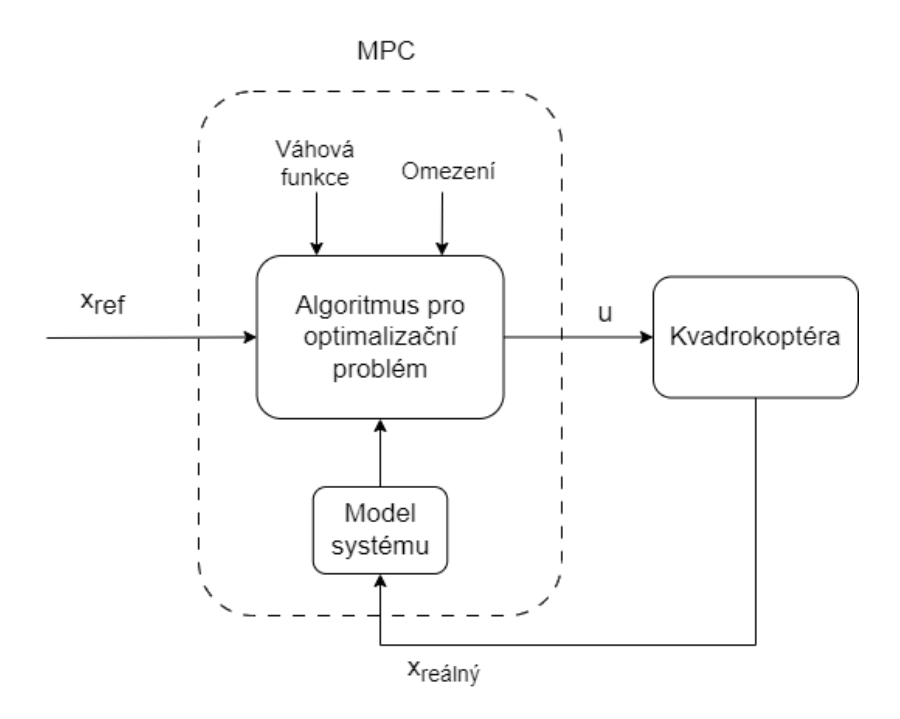

<span id="page-33-1"></span>Obrázek 4.2: Model predictive control (MPC) diagram

Výhody implementace MPC může být, že díky zahrnutí matematického modelu systému dokáže MPC zohledňovat požadovanou dynamiku a omezení. MPC dokáže předvídat budoucí chování dronu a dokáže se přizpůsobit změnám v podmínkách a požadavcích na řízení.

## <span id="page-33-0"></span>4.2 **Implementace MPC**

Parametry kvadroptéry, které budou využity v modelu, který je součástí MPC, jsme převzali z [\[6\]](#page-60-5) a jsou popsány v tabulce [4.1.](#page-33-2)

| Název                        | Symbol   | Hodnota                         |
|------------------------------|----------|---------------------------------|
| Délka ramen                  |          | 0.243 m                         |
| Hmotnost dronu               | т        | $1.587$ kg                      |
| Koeficient tahu              | k        | $4.0687 \cdot 10^{-7} N/rpm^2$  |
| Koeficient točivého momentu  | h        | $8.4367 \cdot 10^{-9} Nm/rpm^2$ |
| Hodnota inercie na ose x     | $I_{xx}$ | $0.0213 \ kgm^2$                |
| Hodnota inercie na ose $\nu$ | $I_{yy}$ | $0.02217$ kgm <sup>2</sup>      |
| Hodnota inercie na ose z     | $I_{zz}$ | $0.0282$ kgm <sup>2</sup>       |

<span id="page-33-2"></span>Tabulka 4.1: Parametry kvadrokoptéry

Váhové funkci [\(4.1\)](#page-30-2) jsme pro  $u_{ref,k}$  přiřadili podle níže vypočítaného vztahu [\(4.10\)](#page-36-0) hodnotu otáček rotoru 3093 RPM, kdy se kvadrokoptéra vznáší ve vzduchu, aniž by klesala nebo stoupala.

Vektor stavu kvadrokoptéry lze popsat jako  $x_l = [x, y, z, \phi, \theta, \psi, \dot{x}, \dot{y}, \dot{z}, \dot{\phi}, \dot{\theta}, \dot{\psi}]^T$ , kde  $p = [x, y, z]^T$  je poloha,  $\Theta = [\phi, \theta, \psi]^T$  je orientace,  $v = [\dot{x}, \dot{y}, \dot{z}]^T$  je rychlost a  $\dot{\Theta} = [\dot{\phi}, \dot{\theta}, \dot{\psi}]^T$  je úhlové zrychlení kvadrokoptéry. Vektor řízení je složen z druhých mocnin požadovaných úhlových rychlostí jednotlivých rotorů a lze je popsat jako  $u_l = [\omega_1^2]$  $\frac{2}{1}, \omega_2^2, \omega_3^2, \omega_4^2$ .

Systém má 6 stupňů volnosti, ale jen 4 řídící proměnné. Musíme tedy určit, které stavy budeme řídít. K tomu slouží matice Q, která přiřadí stavům váhy důležitosti, a zavedení omezení na některé stavy. Váhy jsme přiřadili pozicím  $[x, y, z]$  a třem Eulerovým úhlům  $[\phi, \theta, \psi]$ .

Váhové matice Q a R pro sledování trajektorie jsou definovány jako

$$
Q_{l} = diag\left(\left[0.25, 0.25, 0.25, \left(\frac{\pi}{2}\right)^{-2}, \left(\frac{\pi}{2}\right)^{-2}, \pi^{-2}, 0, 0, 0, 0, 0, 0\right]\right),
$$
  
\n
$$
Q_{N} = diag\left(\left[1, 1, 1, \left(\frac{\pi}{2}\right)^{-2}, \left(\frac{\pi}{2}\right)^{-2}, \pi^{-2}, 0, 0, 0, 0, 0, 0\right]\right),
$$
  
\n
$$
R = diag\left(\left[(u_{max} - u_{min})^{-2}, (u_{max} - u_{min})^{-2}, (u_{max} - u_{min})^{-2}, (u_{max} - u_{min})^{-2}\right]\right).
$$
  
\n(4.6)

Matice Q<sub>l</sub>, Q<sub>N</sub> a *R* se určují, aby poskytly MPC informace, které stavy a řídící proměnné jsou důležitější pro přesné sledování. Matice  $Q_l$  a  $Q_N$  určují důležitost stavům  $x_l$  a  $x_N$ , zatímco matice  $R$  určuje důležitost přesného sledování řídících proměnných  $u_l$ . MPC neřeší řízení na konci horizontu, proto je dobré přiřadit polohám v matici  $Q_N$  větší hodnotu, aby MPC kladlo na konci řízení vetší důležitost na řízení do správné polohy.

Dynamický model kvadrokoptéry [\(4.2\)](#page-31-1) jsme sestavili z dříve uvedených rovnic [\(3.21\)](#page-29-1) a jsou reprezentovány v OCP podle dříve popsaného vztahu [\(4.4\)](#page-32-0).

Dynamika kvadrokoptéry byla diskretizována pomocí Runge-Kuttovi metody čtvrtého řádu se vzorkováním 0.1 s. Pro představu vidíme Runge-Kuttovu metodu 4. řádu pro dynamiku  $\dot{y} = f(t, y)$  na obrázku [4.3.](#page-35-1)

*4. Sledování trajektorie kvadrokoptéry pomocí MPC*

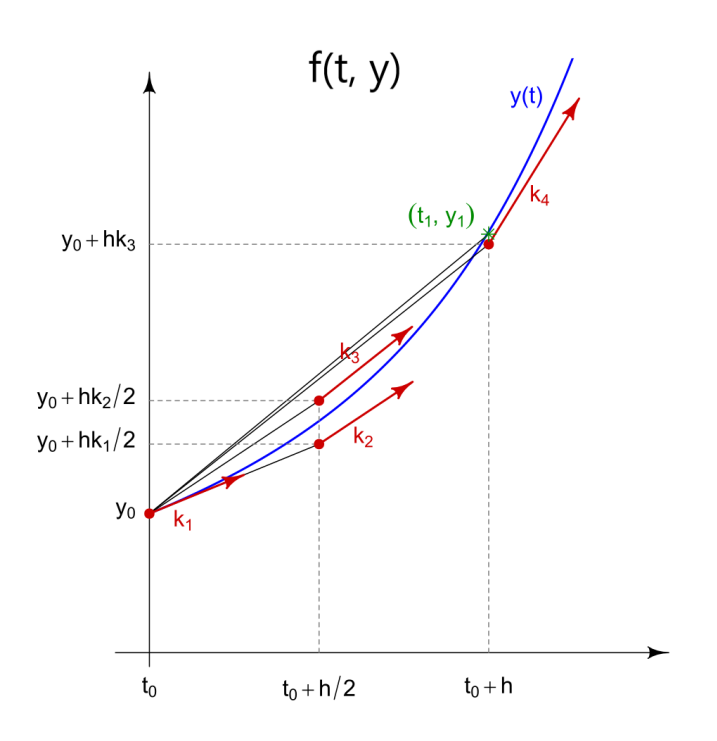

<span id="page-35-1"></span>Obrázek 4.3: RK4 pro  $\dot{y} = f(t, y)$ , zdroj [\[11\]](#page-61-2)

Počáteční hodnoty stavu  $x_0$  jsme pro obě trajektorie nastavili na nulové s vyjímkou pozice na ose  $z_e$ , kde se kvadrokoptéra náchází ve 2.5 m nad zemí  $x_0 =$ [0, 0, −2.5, 0, 0, 0, 0, 0, 0, 0, 0, 0, 0]. 2.5 m je z důvodu, že počítáme s řízením dronu, který se již vznáší stabilizovaný ve vzduchu.

<span id="page-35-2"></span>Referenční trajektorie pro let ve tvaru lemniskáty byla určena jako

$$
x = \cos\left(\frac{t}{2} + \frac{\pi}{2}\right) \cdot 10,
$$
  
\n
$$
y = \left(\frac{\sin\left(2 \cdot \left(\frac{t}{2} + \frac{\pi}{2}\right)\right)}{2}\right) \cdot 10,
$$
  
\n
$$
z = -2.5.
$$
\n(4.7)

<span id="page-35-3"></span><span id="page-35-0"></span>ve tvaru spirály vypadá referenční trajektorie následovně

$$
x = 5 \cdot \cos\left(\frac{t}{2}\right) - 5,
$$
  
\n
$$
y = 5 \cdot \sin\left(\frac{t}{2}\right),
$$
  
\n
$$
z = -\left(2.5 + \frac{t}{2}\right).
$$
\n(4.8)

#### 4.2.1 **Omezení**

Pro správné řízení je důležité určit vhodná omezení pro stavy a řízení. Při špatných omezení řízení se může stát, že se bude MPC snažit řídit vetšími otáčkami, než jaké je rotor schopný vygenerovat. Nebo se naopak bude snažit řídit na příliš nízké otáčky a zastaví tím motory. Omezení na stavy je důležité například proto, aby se dron nemohl pokusit letět "pod zem", nebo aby nebyla orientace natolik velká, aby převrátila dron.

Regulátor jsme doplnili o omezení pro výšku z, aby dron nenarazil do země. To znamená podle souřadnicového systému (viz obrázek [3.2\)](#page-22-1) do kladných hodnot z ≤ 0. Omezení jsme nastavili také pro orientaci  $[\phi, \theta, \psi]$ 

<span id="page-36-1"></span>
$$
-\frac{\pi}{2} \le \phi \le \frac{\pi}{2},
$$
  
\n
$$
-\frac{\pi}{2} \le \theta \le \frac{\pi}{2},
$$
  
\n
$$
-\pi \le \psi \le \pi.
$$
  
\n(4.9)

Poté vypočítáme omezení úhlové rychlosti  $\omega_i$  pro každý rotor. Maximální úhlová rychlost  $\omega_i$  byla nalezena 4720 RPM. Nyní spočítáme hodnotu úhlové rychlosti, při které je kvadrokoptéra v rovnovážném stavu, neklesá ani nestoupá. Nejdřívé spočítáme gravitační sílu, která táhne dron k zemi. Tu spočítáme pomocí hmotnosti dronu  $m = 1.587 kg$  a gravitačního zrychlení  $g = 9.81 m/s^2$ 

$$
F = m \cdot g = 1.587 \cdot 9.81 = 15.56847N.
$$

Vypočtená síla je potřebná hodnota tahu v opačném směru osy  $z_e$ , aby se dron udržel ve vzduchu

$$
f = 15.56847 = k \sum_{i=1}^{4} \omega_i^2.
$$

Z tabulky [4.1](#page-33-2) známe koeficient tahu  $k = 4.0687 \cdot 10^{-7}$ . Můžeme spočítat hodnotu úhlové rychlosti  $\omega_i$  pro rovnovážný stav

<span id="page-36-0"></span>
$$
\omega_i = \sqrt{\frac{f}{4 \cdot k}} = \sqrt{\frac{15.56847}{4 \cdot 4.0687 \cdot 10^{-7}}} \approx 3093 \, \text{RPM}.\tag{4.10}
$$

Určíme spodní omezení pro řízení, které bude menší než rovnovážný stav, ale dost velké, aby se nezastavily motory

$$
10002 < ul < 47202, \quad l = k, \ k + 1, \ \dots, \ k + N - 1. \tag{4.11}
$$

27

V případě, kdybychom chtěli sledovat omezení pro rotační pohyb $\tau_B$ , stačí dosadit horní a spodní hranice úhlových rychlostí  $\omega_i$  do vzorce [\(3.10\)](#page-26-2)

$$
\begin{bmatrix}\n\tau_{x_{max}} \\
\tau_{y_{max}} \\
\tau_{z_{max}}\n\end{bmatrix} = \begin{bmatrix}\nlk \left( \frac{\sqrt{2}}{2} 4720^2 - \frac{\sqrt{2}}{2} 3000^2 - \frac{\sqrt{2}}{2} 3000^2 + \frac{\sqrt{2}}{2} 4720^2 \right) \\
lk \left( \frac{\sqrt{2}}{2} 4720^2 + \frac{\sqrt{2}}{2} 4720^2 - \frac{\sqrt{2}}{2} 3000^2 - \frac{\sqrt{2}}{2} 3000^2 \right) \\
k(4720^2 - 3000^2 + 4720^2 - 3000^2)\n\end{bmatrix} \approx \begin{bmatrix}\n1.8566 \\
1.8566 \\
0.2241\n\end{bmatrix},
$$
\n(4.12)

kde délka ramen *l*, koeficient tahu *k* a koeficient točivého momentu *b* jsou definované v tabulce [4.1.](#page-33-2)

Stejným způsobem získáme i spodní omezení,

$$
\begin{bmatrix} \tau_{x_{min}} \\ \tau_{y_{min}} \\ \tau_{z_{min}} \end{bmatrix} = \begin{bmatrix} lk \left( \frac{\sqrt{2}}{2} 3000^2 - \frac{\sqrt{2}}{2} 4720^2 - \frac{\sqrt{2}}{2} 4720^2 + \frac{\sqrt{2}}{2} 3000^2 \right) \\ lk \left( \frac{\sqrt{2}}{2} 3000^2 + \frac{\sqrt{2}}{2} 3000^2 - \frac{\sqrt{2}}{2} 4720^2 - \frac{\sqrt{2}}{2} 4720^2 \right) \\ b(3000^2 - 4720^2 + 3000^2 - 4720^2) \end{bmatrix} \approx \begin{bmatrix} -1.8566 \\ -1.8566 \\ -0.2241 \end{bmatrix}.
$$
\n
$$
(4.13)
$$

# <span id="page-38-0"></span>**Implementace a výsledky 5**

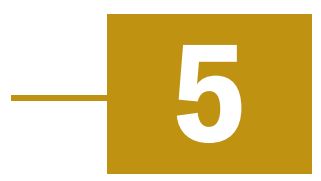

V této kapitole popíšeme implementaci MPC v Matlab/Simulinku s cílem řídit kvadrokoptéru podél zadané trajektorie. Provedeme simulaci sledování trajektorie. Pro některé scénáře simulujeme i poruchu senzorů akcelerace a úhlové rychlosti. Zobrazíme a vyhodnotíme výsledky řízení pomocí MPC pro dvě referenční trajektorie.

## <span id="page-38-1"></span>5.1 **Implementace v Matlab/Simulinku**

MPC jsme implementovali v Matlabu a v Simulinku s použitím balíčku CasADi.

Matlab je výkonný nástroj pro modelování, analýzu a řízení systémů, který poskytuje širokou škálu funkcí a knihoven pro práci s řídícími systémy. Jeho flexibilita a možnost rozšířitelnosti umožňují vytváření a ladění regulátorů s vysokou přístupností. Matlab tak poskytuje ideální prostředí pro vývoj a testování regulátorů sledování trajektorie dronu.

CasADi [\[12\]](#page-61-3) je softwarový nástroj vyvinutý pro optimalizaci a matematické modelování. CasADi umožnuje provádět matematické operace nad symbolickými proměnnými. Tímto způsobem uživatelé mohou vytvářet matematické modely systému a optimalizační funkce pro MPC.

Model chování dronu byl vytvořen na základě popisu v sekci [3.](#page-20-0) Model dronu je implementován v Simulinku a algoritmus MPC je spouštěn pomocí Matlab system bloku (viz obrázek [5.1\)](#page-39-1). Referenční trajektorie je uložena přímo v MPC.

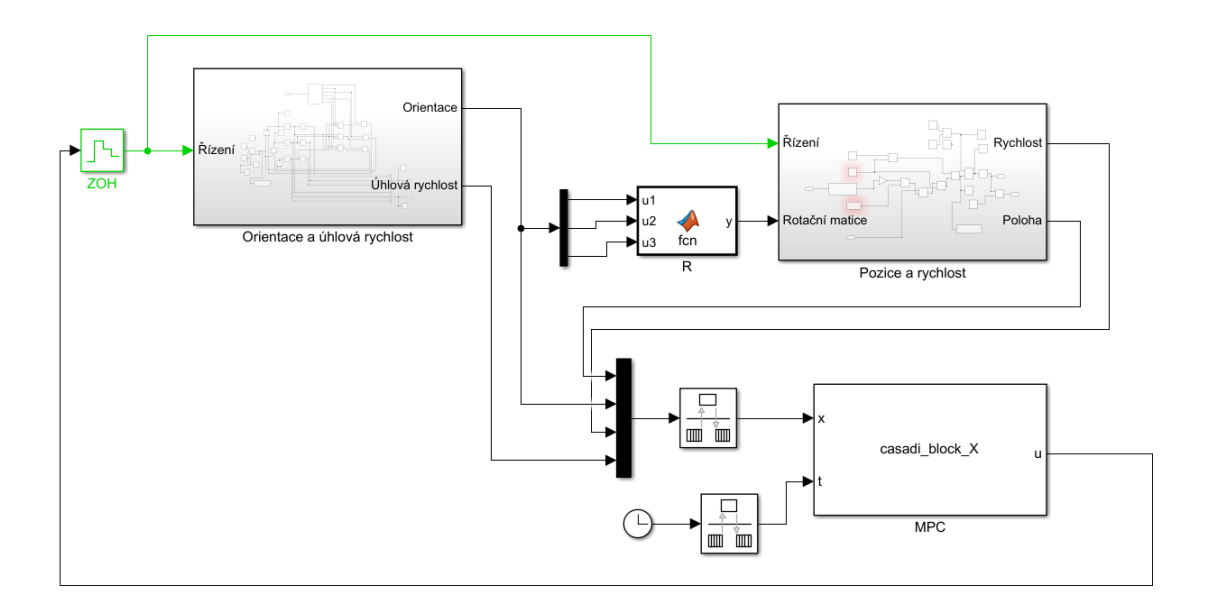

<span id="page-39-1"></span>Obrázek 5.1: Model v Simulinku

#### <span id="page-39-0"></span>5.1.1 **Matlab System**

Základní funkcí balíčku CasADi je možnost vytvářet a počítat se symbolickými proměnnými. Symbolické proměnné využíváme pro definici stavu x, řízení u a parametrů p. Pro definici symbolických proměnných využíváme dva způsoby, které CasADi podporuje. Definici skrze *SX* symboly a *MX* symboly. Oba způsoby definují symbolickou proměnnou, ale rozdíl je, jakým způsobem vypisují funkce, ve kterých jsou použity.

Násobení a sčítání v matici probíhá pro SX proměnné v každém elementu matice zvlášť. *SX* proměnné dokážou provádět pouze elementární operace pro  $R \rightarrow R$  nebo  $R \times R \rightarrow R$ . Elementární operace používané pro tvorbu *MX* výrazů mohou být více řádkové matice:  $R^{n_1 \times m_1} \times ... \times R^{n_N \times m_N} \to R^{p_1 \times q_1} \times ... \times R^{p_M \times q_M}$  Nemůžeme používat obě symboliky v jednom výrazu, ale můžeme pomocí *MX* symboliky volat funkci složenou z *SX* proměnných, což jsme využili v algoritmu.

Pro definici stavů  $x_1, ..., x_{12}$ , řízení  $u_1, ..., u_4$  a parametrů pro stavy  $p_{x1}, ..., p_{x12}$  a pro řízení  $p_{u1}$ , ...,  $p_{u4}$  využijeme *SX* proměnné.

```
1 p_x = SX \cdot sym('p_x', 12);2 p_u = SX.sym('p_u', 4);3 x = SX.sym('x', 12);4 u = SX.sym('u', 4);
```
Stav a řídící proměnné použijeme pro vytvoření matematických rovnic dynamiky kvadrokoptéry a vložíme je do *SX* funkce:

 $1 \text{ f = Function('f', {x, u}, {xdot})};$ 

Dynamiku zdiskretizujeme pomocí Runge-Kuttovi metody 4. řádu. Runge-Kuttova metoda 4. řádu vypadá v algoritmu následovně:

 $1 k1 = f(X, U);$  $2 k2 = f(X + DT/2 * k1, U);$  $3 k3 = f(X + DT/2 * k2, U);$  $4 k4 = f(X + DT * k3, U);$  $5 X = X + DT/6 * (k1 + 2 * k2 + 2 * k3 + k4);$ 

*DT* je velikost kroku. *X* jsou *MX* proměnné stavu a *U* jsou proměnné řízení.

Váhová funkce MPC je složena ze stavů dronu  $XN$ , řídících proměnných  $U$ , parametrů, které znázorňují počáteční a referenční hodnoty stavu  $Px$  a referenční hod-noty řízení Pu. Referenci Pu nastavíme na spočítané rovnovážné vznášení dronu [\(4.10\)](#page-36-0):

 $1 \text{ L} = ( \text{XN} - \text{Px} )' * Q * ( \text{XN} - \text{Px} ) + ( \text{U} - \text{Pu} )' * R * ( \text{U} - \text{Pu} );$ 2 L\_end = ( XN − Px ) ' ∗ Q\_end ∗ ( XN − Px );

Váhovou funkci vložíme do MX funkce a voláme jí pro každý okamžik v predikčním horizontu:

 $1 \text{ } J_f = F2('x0', Xk, 'p', Uk, 'px', Pkx, 'pu', Pku);$  $2$  J = J + J\_f.L;

Tím vytvoříme minimalizační úlohu, kterou MPC řeší.

MPC se musí převést na NLP podle vzorce  $(4.5)$ . Rozhodovací proměnná  $w$  obsahuje spolu s řídící proměnnou i stav kvadrokoptéry  $w = [x_0, ..., x_N, u_0, ..., u_{N-1}]^T$ .

Takto upravené NLP lze popsat jako

$$
\min_{w} \Phi(w),
$$
\n
$$
s.t. \ g_2(w) = \begin{bmatrix} X_0 - x_0 \\ f(X_0, U_0) - x_1 \\ \vdots \\ f(X_{N-1}, U_{N-1}) - x_N \end{bmatrix} = 0.
$$
\n
$$
(5.1)
$$

Nyní můžeme inicializovat solver pro řešení NLP. Solver je funkce, která je určená pro řešení NLP problémů [\[13\]](#page-61-4). Existuje více typů solverů (viz obrázek ), ale zde používáme solver IPOPT (Interior Point Optimizer), který je volně dostupný v balíčku CasADi. IPOPT solver dokáže řešit NLP s více stupni volnosti a velkým množstvím omezení.

Pro inicializaci NLP solveru musíme definovat NLP problém k řešení. K tomu využijeme dříve vytvořenou minimalizační úlohu  $(4.1)$ , rozhodovací proměnné  $w$ , omezení rovnosti  $g(w)$  a parametry  $p$ . Následně vytvoříme objekt se solverem:

```
1 \text{ prob} = \text{struct('f', J, 'x', vertical(w{}':}), \ldots2 q', vertcat(g\:\}), 'p', vertcat(p\:\});
3 options = struct ('ipopt', struct ('print_level',0),...
4 \blacksquare \blacksquare \bl5 solver = nlpsol ( ' solver ' , ' ipopt ' , prob , options );
```
Sestavený solver dokáže vyřešit NLP, pokud mu poskytneme hodnoty rozhodovacích proměnných  $x_k$ , počáteční a referenční hodnoty  $p$ , horní a spodní limity pro rozhodovací proměnné  $(ubx, lbx)$  a omezení rovnosti  $(ubg, lbg)$ :

 $1 \text{ sol} = \text{solver('x0', w0, 'lbx', lbw, 'ubx', ubw, ...}$ 'lbg', obj.lbg, 'ubg', obj.ubg, 'p',  $p_ref$ ;

Popis MPC kvadroptéry a inicializace solveru je provedena pouze jednou. Solver je poté opakovaně volán pro aktuální stav a referenční trajektorii.

### <span id="page-41-0"></span>5.2 **MPC výsledky**

Do systému jsme za účelem otestování MPC zavedli poruchu jako typ šumu. Šum jsme vytvořili pomocí Band-Limited White Noise bloku, který generuje náhodné hodnoty s normální rozdělením, neboli bílý šum. Bílý šum byl pronásoben generátorem pulsů. Bílý šum má parametry spektrální hustoty výkonu 1  $W\!\cdot\! Hz^{-1}$  a korelační čas se rovná vzorkovacímu času systému. Amplituda generátoru pulsů je rovna 1, perioda pulsů je stejná jako vzorkovací čas systému a šířka pulsů je 5 % velikosti periody. Tuto poruchu jsme zavedli do systému na dvou místech. První je v místě, kde se určí akcelerace [\(3.20\)](#page-29-0). Druhé místo je po určení úhlového zrychlení [\(3.14,](#page-28-0) [3.15,](#page-28-1) [3.16\)](#page-28-2).

Nelineární MPC není navrženo, aby jakkoliv uvažovalo zavedenou poruchu, ale systém stabilizuje díky zpětné vazbě. Chyba měření se promítá nejvýrazněji v místech, kde by se nacházely senzory akcelerace a úhlové zrychlení. Jiné stavové veličiny jsou poruchou ovlivněny jen minimálně.

#### <span id="page-41-1"></span>5.2.1 **Trajektorie ve tvaru lemniskáty**

Referenční trajektorie ve tvaru lemniskáty sledovaná pomocí MPC je generovaná podle vztahů [\(4.7\)](#page-35-2). Obrázek [5.2](#page-42-0) zobrazuje polohy  $x$  a  $y$  při řízení pomocí MPC. Obrázek [5.3](#page-42-1) prezentuje polohy  $x$  a  $y$  v čase. Na obou obrázcích lze vidět, že řízená trajektorie sleduje správně referenční trajektorii. I přes poměrně velkou poruchu je výsledná trajektorie skoro totožná, což dokazuje robustnost využití MPC. Obrázek [5.3](#page-42-1) ukazuje malé časové zpoždění předtím, než dojede řízená trajektorie na referenční. Tuto chybu můžeme pozorovat níže na obrázku [5.6.](#page-44-0)

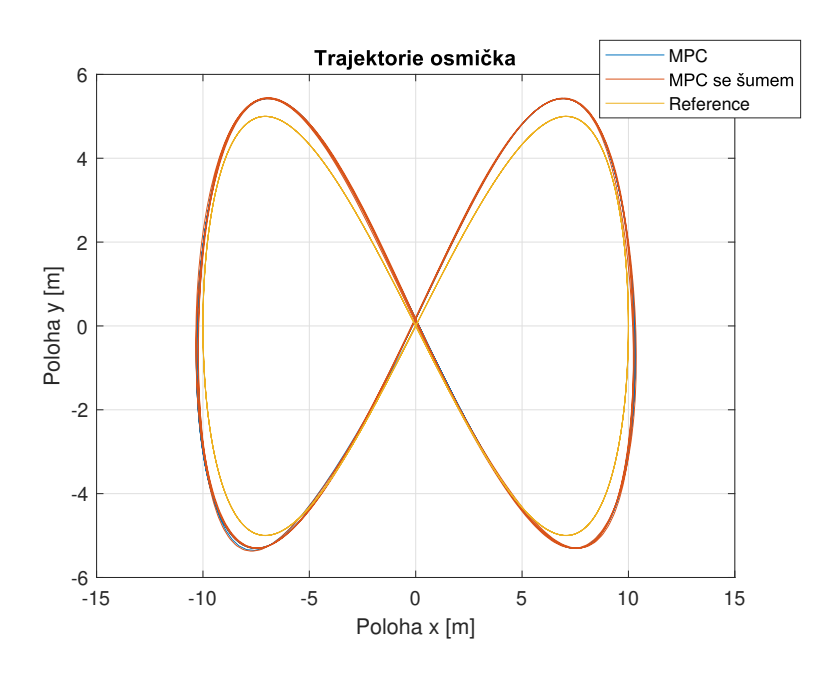

<span id="page-42-0"></span>Obrázek 5.2: Poloha  $p$  lemniskáty

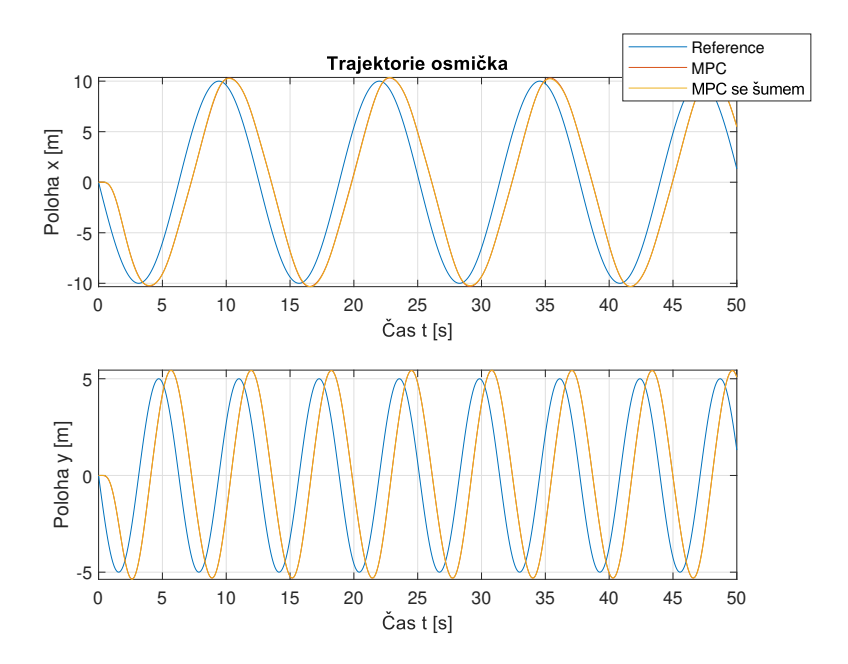

<span id="page-42-1"></span>Obrázek 5.3: Poloha  $p$  v čase lemniskáty

Obrázek [5.4](#page-43-0) představuje orientaci kvadrokoptéry při letu. Všechny úhly oscilují kolem referenční hodnoty. Největší výchylku v orientaci lze pozorovat na začátku letu, kde úhly φ a θ dosahují skoro −0.6 radiánů. Žádný úhel se nepřibližuje k omezení [4.9,](#page-36-1) a nehrozí tedy překlopení dronu.

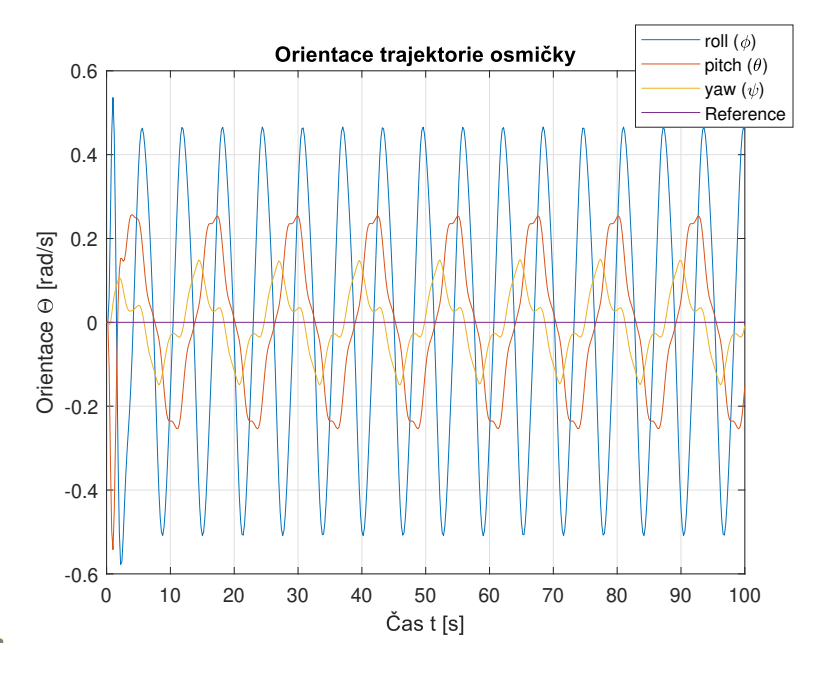

<span id="page-43-0"></span>Obrázek 5.4: Orientace Θ lemniskáty

Na obrázku [5.5](#page-44-1) můžeme pozorovat rozdíl mezi polohou trajektorie s poruchou a trajektorie bez poruchy. Rozdíl je i přes poruchu minimální a nedosahuje ani 0.1 metru.

Chybu polohy oproti referenční poloze reprezentuje obrázek [5.6.](#page-44-0) Chyba trajektorie pravidelně dosahuje necelých 5 metrů, což je způsobeno zpožděním, se kterým sleduje MPC referenci a tím, jak rychle referenční hodnota osciluje.

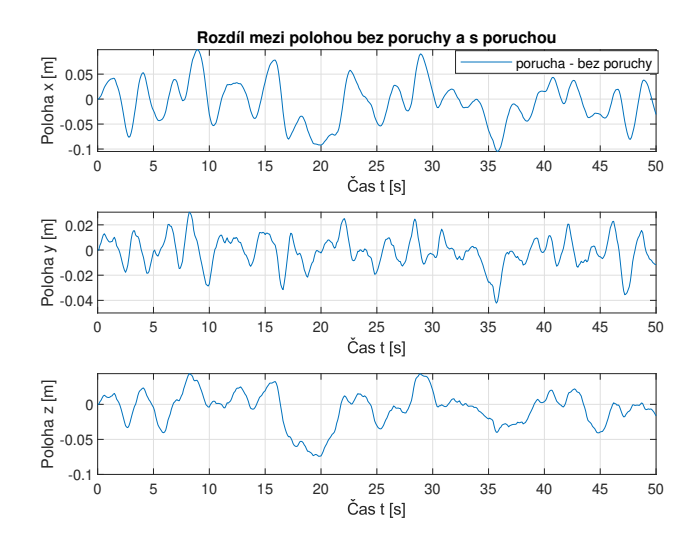

<span id="page-44-1"></span>Obrázek 5.5: Rozdíl mezi trajektorií bez a s poruchou

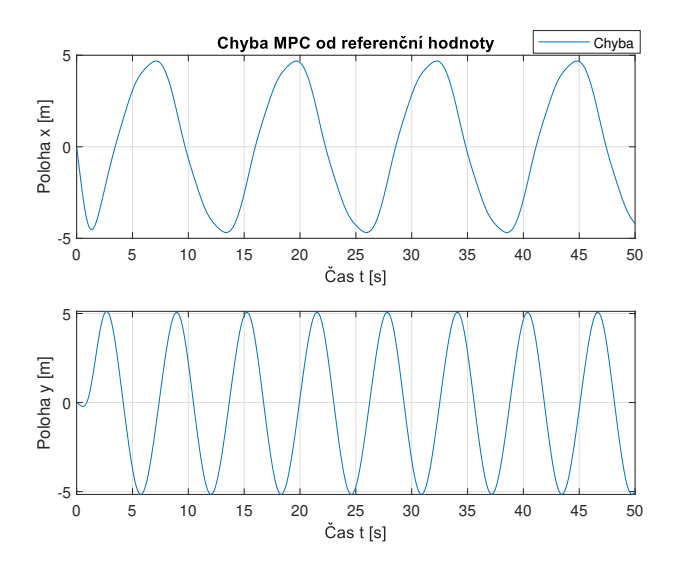

<span id="page-44-0"></span>Obrázek 5.6: Chyba řízené trajektorie oproti referenci

#### <span id="page-45-0"></span>5.2.2 **Trajektorie ve tvaru spirály**

V této sekci sleduje MPC trajektorii definovanou podle [\(4.8\)](#page-35-3).

Obrázky [5.7,](#page-45-1) [5.8](#page-45-2) a [5.9](#page-46-0) ukazují polohu  $[x, y, z]^T$  řízení s poruchou, bez poruchy a referenční trajektorii. Všechny obrázky dokazují, že MPC úspěšně sleduje referenci. Ani zde porucha nijak výrazně neovlivňuje výslednou polohu.

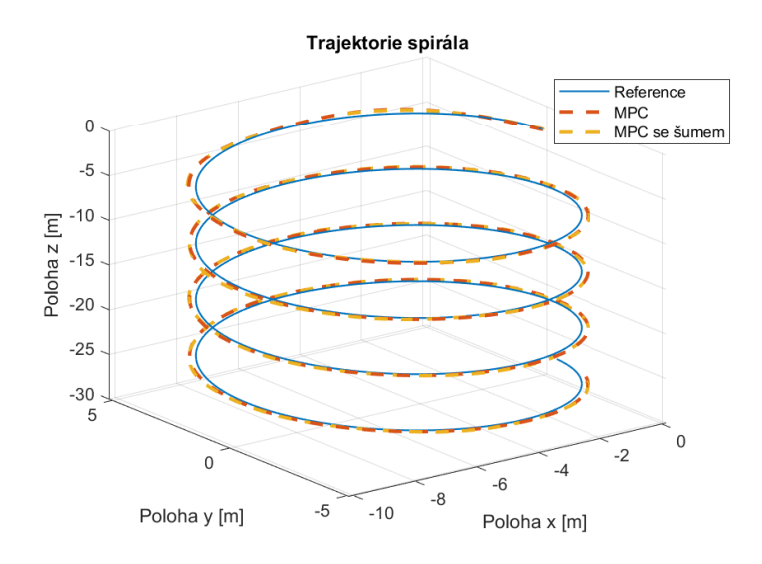

<span id="page-45-1"></span>Obrázek 5.7: Poloha p spirály

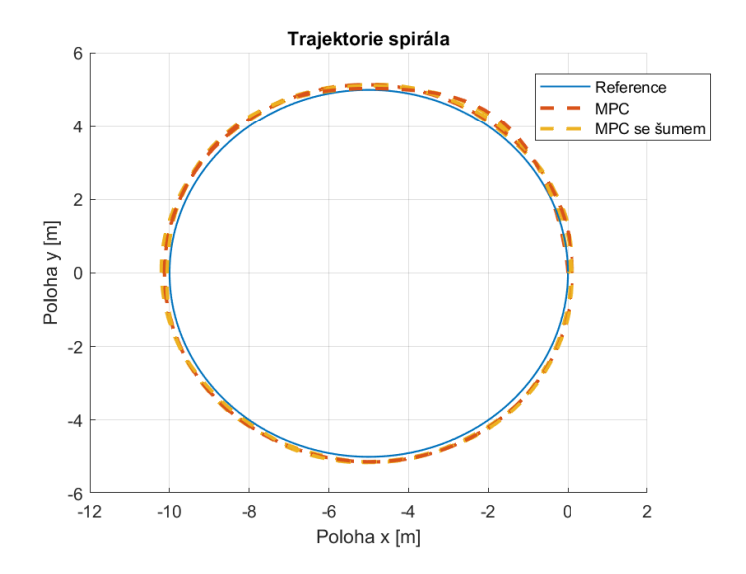

<span id="page-45-2"></span>Obrázek 5.8: Osy *x* a *y* spirály

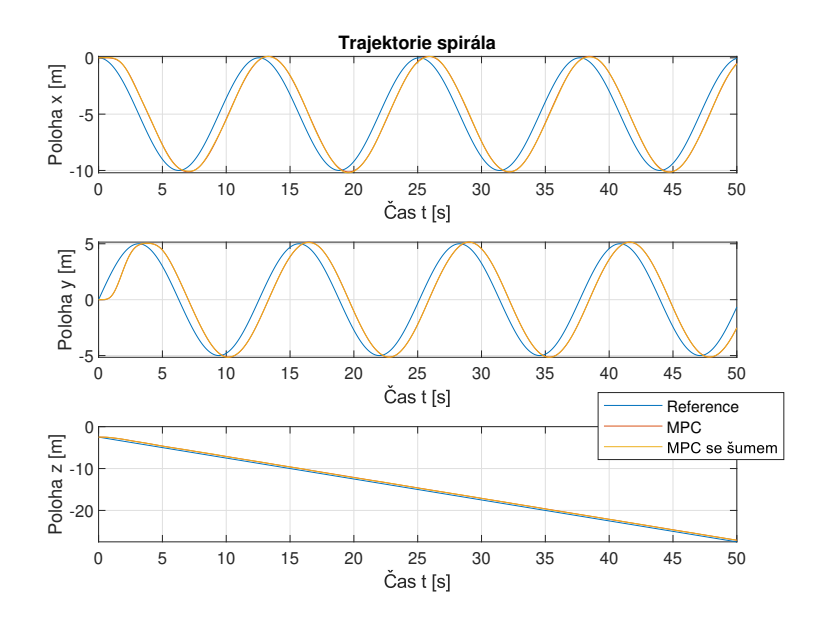

<span id="page-46-0"></span>Obrázek 5.9: Poloha  $p$  v čase spirály

Orientace  $[\phi, \theta, \psi]$  splňuje omezení [\(4.9\)](#page-36-1), jak lze vidět na obrázku [5.10.](#page-46-1) Úhly  $\phi$  a  $\theta$  oscilují okolo nulové referenční hodnoty s největší výchylkou na začátku letu. Po srovnání již vykazuje periodickou oscilaci. Úhel  $\psi$  se drží reference nejlépe. Vybočuje jen v rámci setin radiánů do kladných hodnot.

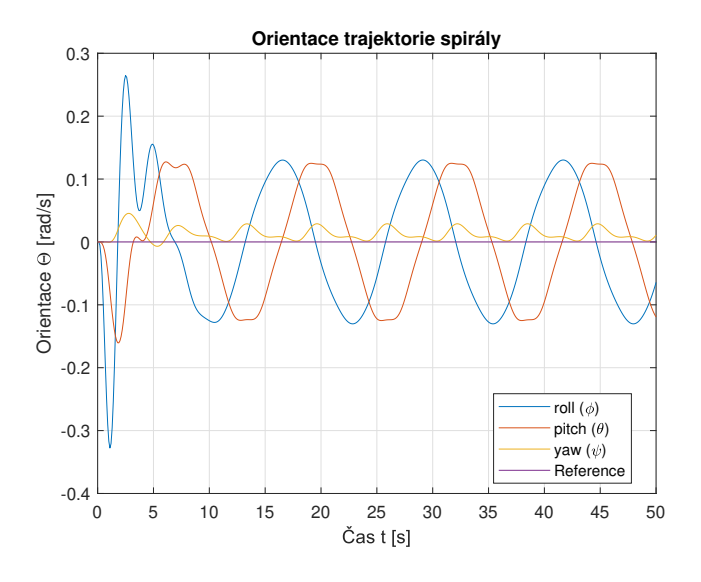

<span id="page-46-1"></span>Obrázek 5.10: Orientace Θ spirály

Rozdíl mezi polohou trajektorie s poruchou a bez poruchy, který lze pozorovat na obrázku 5.[11,](#page-47-0) ukazuje velmi malou výchylku. Největší rozdíl v letu je ve směru osy  $x_e$  a v rámci 0.1 m.

Obrázek [5.12](#page-47-1) prezentuje chybu MPC vůči referenci. V osách  $x_e$  a  $y_e$  se chyba přibližuje až ke 2 m, což je způsobeno zpožděním MPC při sledování trajektorie a oscilací mezi kladným a záporným směrem. Osa  $z_e$  projevuje nejmenší chybu, což je díky jednoduchému lineárnímu pohybu.

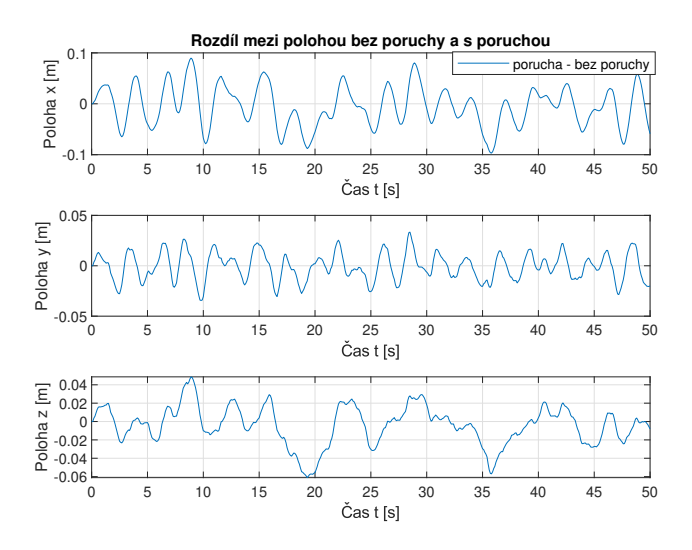

<span id="page-47-0"></span>Obrázek 5.11: Rozdíl mezi trajektorií bez a s poruchou

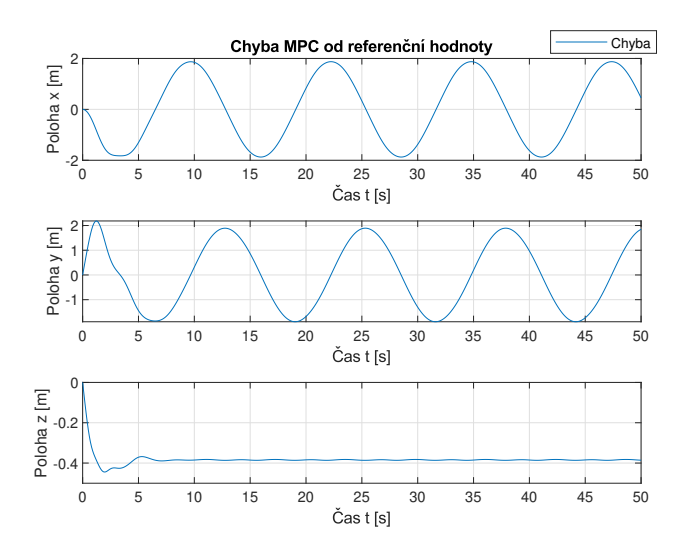

<span id="page-47-1"></span>Obrázek 5.12: Chyba řízené trajektorie oproti referenci

Simulace řízení sledování trajektorie kvadrokoptéry pomocí MPC proběhly úspěšně. Obě trajektorie jsou sledovány s minimálním vychýlením. Chybu mezi řízenou a referenční trajektorií v čase způsobuje zpoždění řízení a rychlá oscilace referenční hodnoty. největší naklonění měla kvadrokoptéra v počátku řízení, kdy se musela rozletět směrem podle reference. Porucha se v systému promítla nejvíce v místech, kde byla zavedena. MPC ale díky zpětné vazbě dron uřídil. Rozdíl mezi řízenou trajektorií s poruchou a bez poruchy je vždy v řádech setin.

# <span id="page-50-0"></span>**Závěr 6**

V rámci této bakalářské práce jsme se zaměřili na problematiku sledování trajektorie kvadrokoptéry pomocí metody Model Predictive Control (MPC). Naše cíle byly analyzovat a navrhnout efektivní řídicí strategii pro sledování dvou určených trajektorií kvadrokoptéry. Získali jsme ucelený přehled o teoretických základech MPC a jeho aplikaci v oblasti sledování trajektorie. Identifikovali jsme klíčové aspekty a parametry letu kvadrokoptérou, které jsme později využili pro návrh prediktivního řízení. Vytvořili jsme model kvadrokoptéry, který splňoval námi určené předpoklady pro dynamiku a kinematiku. Model kvadrokoptéry jsme využili při vytváření MPC. K modelování systému a vytváření MPC jsme využili prostředí Matlab a Simulink, které jsou díky své robustnosti a přístupnosti vhodné aplikace pro modelování a řízení. Pro vytvoření optimálních řídících problémů a hledání vhodné strategie řízení jsme využili volně přístupný balíček CasADi, který umožňuje provádět matematické operace se symbolickými proměnnými.

Do modelu byli přidány chyby měření, které by se na reálném dronu mohli projevit jako poruchy na senzorech akcelerace a úhlového zrychlení, abychom ukázali, že MPC dokáže uřídít i takový systém. Prediktivní řízení dokázalo úspěšně sledovat obě zadané trajektorie s poruchou i bez ní s minimálním rozdílem. Úhly obou trajektorií potřebovali přibližně prvních 5 sekund na vyrovnání, než začali periodicky oscilovat kolem nulové referenční hodnoty. Poloha řízené trajektorie se od referenční polohy pravidělně vzdalovala, což bylo zapříčiněno časovým zpožděním, se kterým MPC sledovalo referenci. Ve finále jsme dokázali, že MPC je efektivní, stabilní a robustní způsob, kterým můžeme sledovat trajektorii.

V rámci bakalářské práce jsme ještě prozkoumali možnost využití softwaru PX4 a leteckého simulátoru Gazebo. Popsali jsme způsob řízení dronu, obsažené regulátory a otestovali je pro sledování trajektorie. Tato část je celá uvedená v dodatku [A.](#page-52-0)

Ve finále můžeme konstatovat, že MPC je efektivní způsob sledování trajektorie dronu, které otevírá veliké možnosti v oblasti autonomního létání. To je také důvod, proč se dnes hojně využívá pro výzkum a aplikace.

# <span id="page-52-0"></span>**Simulace dronu v PX4/Gazebo A**

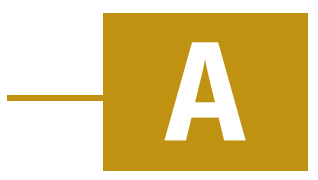

V tomto dodatku prozkoumáme možnosti řízení v simulátoru PX4/Gazebo. Popíšeme metodu sledování trajektorie pomocí PID regulátorů, které jsou v simulátoru používány pro řízení kvadrokoptéry. Popíšeme implementaci algoritmu pro let podél zadaných setpointů. Zobrazíme a vyhodnotíme výsledky letu.

## <span id="page-52-1"></span>A.1 **Sledování trajektorie pomocí PID regulátorů**

V této sekci popíšeme obecný způsob sledování trajektorie kvadrokoptéry pomocí PID regulátorů. Následně zobrazíme a popíšeme specifické regulátory, které se používají v simulátoru PX4/Gazebo.

Proporcionální-Integrační-Derivační regulátory je jednoduchý a rozšířený řídící algoritmus pro sledování trajektorie [\[14\]](#page-61-5). Tato metoda porovnává chybu mezi referenčním stavem  $w_{ref}$  a skutečným nebo odhadovaným stavem  $y(t)$  multikoptéry

<span id="page-52-2"></span>
$$
e(t) = w_{ref} - y(t),
$$
 (A.1)

a poté regulátory a jejich parametry upravují její chování,

$$
u(t) = K_P e(t) + K_I \int_0^t e(\tau) d\tau + K_D \frac{de(t)}{dt}, \qquad (A.2)
$$

kde  $u(t)$  je výstup regulátoru,  $K_P$ ,  $K_I$  a  $K_D$  jsou konstanty proporciální, integrační a derivační složky a  $e(t)$  je regulační odchylka [\(A.1\)](#page-52-2).

Proporciální regulátor funguje jako prostý zesilovač. Přenásobuje regulační odchylku konstantou. Problém u P regulátoru je, že nelze získat přesnou požadovanou hodnotu. Proto je v některých případech zapotřebí implementovat i integrační a derivační složku. Integrační složka řeší problém P regulátoru. Projeví se i malá odchylka, ale hrozí rozkmitání. Derivační regulátor zrychluje regulační děj, ale zvyšuje se i citlivost na šum.

Následně popíšeme návrh PID regulátorů pro sledování trajektorie dronu. Řídící systém se obvykle skládá z dvou P regulátorů a dvou PID regulátorů. Řízení pomocí PID regulátorů je rozděleno na dva okruhy (viz obrázek [A.1\)](#page-53-0). Vnější okruh, kde se nachází regulátory polohy a rychlosti, a vnitřní okruh s regulátory orientace a úhlové rychlosti.

Z důvodu nedořízenosti systému zmíněné v sekci [3.3](#page-23-0) se mohou řídit jen 4 stupně volnosti. Pohyb v osách  $X$  a  $Y$  je však výsledkem naklonění dronu v úhlech  $\theta$  a  $\phi$ , proto se jako vstup do PID regulátorů použijí souřadnice X, Y, Z a orientace . Regulátor generuje referenční hodnotu pro zbylé dva úhly. Regulátor polohy generuje požadovaný tah  $f$  na základě odchylky v ose  $Z$  a podle referenčních hodnot pro úhly  $\theta_{ref}$  a  $\phi_{ref}$ .

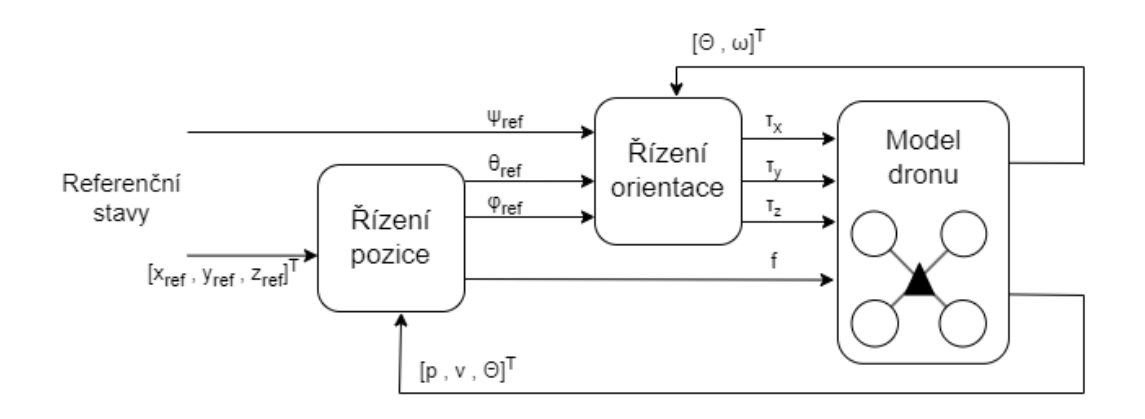

<span id="page-53-0"></span>Obrázek A.1: PID diagram vnitřního a vnějšího okruhu

Mezi hlavní výhody PID regulátorů patří jednoduchá implementace, není potřeba vytvářet matematické modely systému, nízká výpočetní náročnost a schopnost rychlé odezvy na změny stavu dronu.

Dále si popíšeme jednotlivé regulátory ve vnitřním a vnějším okruhu, které se nachází v softwaru PX4 (viz obrázek [A.2\)](#page-54-1).

- **Position Control:** Proporcionální regulátor polohy, který na vstupu přijímá rozdíl referenčních hodnot souřadnic a odhadovaných hodnot souřadnic  $[x_e, y_e, z_e]^T$ . Výstup regulátoru jsou setpointy rychlosti  $(V_{sp})$  v souřadnicích EFCF, které se využívají v následujícím regulátoru rychlosti.
- **Velocity Control:** PID regulátor rychlosti, který na vstupu příjímá rychlost z regulátoru pozice ( $V_{sp}$ ) a odhadovanou hodnotu rychlosti (V) a řídí zrychlení  $(A_{sp})$  dronu v souřadnicích EFCF. Pomocí získané informace o zrychlení  $(A_{sp})$ a pomocí setpointů  $\psi_{sp}$  (yaw) dokáže vypočítat tah  $f$  a orientaci kvadrokoptéry  $\Theta = [\phi, \theta, \psi]^T$ .
- **Attitude Control:** P regulátor orientace využívá k popisu kvaterniony  $\tilde{q}$  =  $q_0$ ,  $q_1$ ,  $q_2$ ,  $q_3$ . Regulátor řídí úhlovou rychlost  $(\Omega_{sp})$ .
- **Angular Rate Control:** Jedná se o tři PID regulátory úhlové rychlosti. Výsledkem jsou aerodynamické úhlové výchylky řídicí plochy (*Aerodynamic control* surface angular deflection  $\delta_{sp}$ ). Pozitivní výchylka generuje negativní moment. Tento regulátor je citlivý na naladění, jelikož ovlivňuje všechny letecké režimy.

Hodnoty tahu a úhlových výchylek se pošlou do "mixéru", který podle nich nastaví řídící parametry (např. otáčky rotorů) a řídí let dronu.

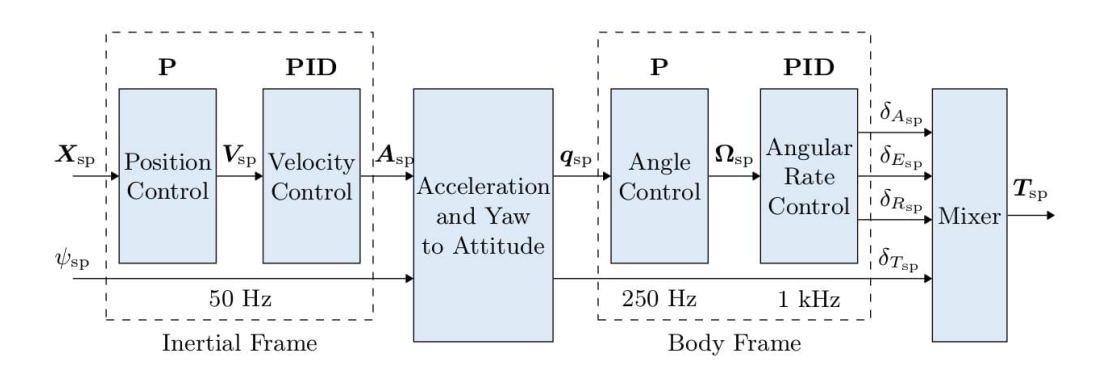

<span id="page-54-1"></span>Obrázek A.2: Diagram PID a P regulátorů pro sledování trajektorie skrze software PX4, zdroj [\[15\]](#page-61-6)

### <span id="page-54-0"></span>A.2 **Simulace kvadrokoptéry v Gazebo**

V této sekci popíšeme softwarové aplikace, balíčky a rozhraní použité při simulaci drona. Popíšeme jaký dron jsme použili pro let v simulátoru Gazebo, použité letecké režimy a implementaci hlavního algoritmu pro let v zadaných trajektoriích.

Pro simulace dronu a vytvoření prostředí pro experimenty bylo využito kombinace simulačního prostředí PX4 a simulátoru Gazebo. PX4 je open-source softwarový framework, který poskytuje prostředky pro simulaci a řízení dronů. Spolu s Gazebo, populárním simulačním prostředím pro robotiku a UAV, tvoří PX4-Gazebo dvojici, která umožňuje detailní a realistickou simulaci dronu v různých scénářích. Simulace v PX4-Gazebo zahrnuje reálné fyzikální vlastnosti dronu, jako je aerodynamika, gravitace a interakce s prostředím. Simulační prostředí umožňuje sledování trajektorie v různých podmínkách.

Dále byla pro sledování kvadrokoptéry použita aplikace QGroundControl. Aplikace QGroundControl je open-source softwarová platforma pro plánování, monitorování a řízení autonomních letů pro drony. Slouží jako Ground Control Station, což je uživatelské rozhraní, které umožňuje komunikaci s dronem a poskytuje nástroje pro nastavení, plánování letů, monitorování stavu a vizualizaci dat.

QGroundControl poskytuje uživatelům intuitivní grafické rozhraní, které umožňuje plánování trajektorií, přesné ovládání dronu, sledování jeho polohy a rychlosti, správu úkolů a další funkce. Uživatelé mohou také nastavit parametry letu, sledovat stav baterie a signálů GPS, zobrazovat živé video z kamery dronu a získávat významné informace o jeho letové misi.

Vhodné je zmínit knihovnu MAVSDK, která byla použita pro komunikaci s dronem. MAVSDK (MAVLink SDK) je open-source knihovna, která umožňuje komunikovat s dronem pomocí protokolu MAVLink. MAVLink je komunikační protokol navržený speciálně pro autonomní lety a je široce používán v dronovém průmyslu. MAVSDK poskytuje jednoduché a konzistentní rozhraní API pro programování různých funkcí a řízení dronu z jiných softwarových prostředí nebo aplikací.

MAVSDK byl použit pro programovací jazyk C++. S pomocí MAVSDK mohou vývojáři ovládat a monitorovat dron, plánovat trajektorie, získávat telemetrická data, provádět akce a získávat informace o stavu dronu. Knihovna poskytuje také nástroje pro zachycování a zpracování událostí a poskytuje přístup ke všem důležitým informacím o letu a stavu dronu.

Abychom mohli posílat vyřešenou trajektorii z MPC v Matlabu do simulátoru Gazebo, a chceme, aby let alespoň přiměřeně odpovídal tomu v Matlabu, musíme vybrat dron se stejnou konstrukcí a alespoň podobnými parametry. Proto jsme v simulátoru Gazebo vybrali klasickou symetrickou kvadrokoptéru s těžištěm v geometrickém středu a "x"-konfigurací. Dron jsme vybrali velikostně a váhově podobný tomu namodelovanému v Matlabu [4.1.](#page-33-2) Určenou kvadrokoptéru můžeme vidět na následujícím obrázku [A.3.](#page-55-0)

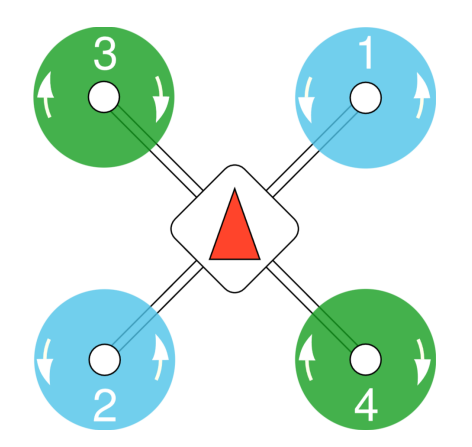

<span id="page-55-0"></span>Obrázek A.3: Gazebo symetrická kvadrokoptéra, zdroj [\[16\]](#page-61-7)

Pro průlet dvěmi trajektoriemi jsme využili simulátoru PX4/Gazebo a QGround-Control. Algoritmus pro určení pohybu dronu byl napsán v jazyku C++ za pomoci knihovny MAVSDK.

Pro fungující algoritmus musíme vytvořit dva soubory. Soubor CMakeLists.txt pro definici hlavního algoritmu, a soubor s hlavním algoritmem, v tomto případě s názvem vrba\_mpc2.cpp.

CMakeLists specifikuje název příkladu, příznakový registr pro různé platformy, cíle, kde najít knihovny a hlavičkové soubory, zdrojové soubory k definování a jméno vygenerovaného binárního kódu.

Před popisem samotného programu je důležité vysvětlit letecké režimy použité v algoritmu.

#### <span id="page-56-0"></span>A.2.1 **Letecké režimy**

Letecké režimy se rozdělují primárně na *manuální* a *autonomní*. V manuálním režimu má uživatel kontrolu nad ovládáním dronu pomocí RC ovládacích páček nebo joysticku. Autonomní režim je plně ovládán autopilotem a nepotřebuje žádného pilota nebo dálkové ovládání.

Manuální režim se poté dělí na módy "*easy*" a "*acrobatic*". "*easy*" mód upravuje ovládání dronu tak, aby se při hýbání páčky pohyboval dron pouze horizontálně. Pohyb je v tomto módu více předvídatelný a nelze dron převrátit. V "*acrobatic*" módu se pro pohyb dronu určuje míra natočení dronu, a je tím pádem možné dron přetočit.

Pro pohyb dronu po předem určené dráze zde používáme pouze autonomní režim a jeho módy.

#### <span id="page-56-1"></span>A.2.2 **Hlavní algoritmus**

Algoritmus musíme připojit ke kvadrokoptéře. K tomu se využívá komunikační protokol MAVLink. Dron propojíme pomocí portu 14540, který je určený pro PX4 drony a vozidla.

Následně musíme inicializovat pluginy MAVSDK knihovny, které použijeme v algoritmu:

```
auto action = Action { system};
auto offboard = Offboard { system };
auto telemetry = Telemetry { system };
```
**Action** plugin obsahuje hotové základní úlohy pro let a přípravu k letu, jako je například vzlétnutí do určené výšky, přistání nebo kontrola senzorů a zapnutí motorů na minimální otáčky.

Pomocí pluginu **Telemetry** můžeme volat a získávat různé informace týkající se dronu. Může se jednat například o stavech dronu nebo aktivovaném letovém režimu.

**Offboard** plugin zadává příkazy pro změnu stavu podle zadaných setpointů. Setpointy poskytuje v Offboard módu externí zdroj, který s dronem komunikuje

pomocí protokolu MAVLink. V tomto případě je externí zdroj companion computer a rozhraní MAVSDK.

Trajektorii v simulátoru řídíme skrze stavy rychlosti  $[x, \dot{y}, \dot{z}]$  a natočení  $\psi$ . Hodnoty získáme z Matlabu. MPC nalezne optimální řídící proměnné, které jsou poslány do modelu kvadrokoptéry. Takto získaná rychlost a natočení jsou vypsány do . souboru, který se volá v tomto algoritmu. Tyto hodnoty stavu jsou poté pomocí Offboard pluginu posílány jako setpointy pro PID regulátory kvadrokoptéry.

```
Offboard:: VelocityNedYaw let {}:
2 let . north_m_s = (float) dat4[i][0];
3 let . east_m_s = (float) dat4[i][1];
4 let.down_m_s = (float) dat4[i][2];
5 let . yaw_deg = (float) dat4[i][3];
6 offboard.set_velocity_ned(let);
```
Rychlost se zde zadává v NED souřadnicích (North, East, Down), zatímco rychlost vytvořeného dronu počítá rychlost v EFCF souřadnicích. Dron v simulátoru je ale v počátku zarovnán tak, aby osa  $x_e$  směřovala na sever a osa  $y_e$  na východ, takže se v tomto případě NED a EFCF souřadnice rovnají.

Nemůžeme očekávat identickou trajektorii v modelu v Matlabu a při letu v simulátoru, jelikož modelovaný systém kvadrokoptéry a systém v simulátoru Gazebo nejsou stejné. Trajektorie je v simulátoru posílána do PID regulátorů, které je mohou ještě pozměnit. Cílem je akorát vizuálně proletět vytvořenou trajektorii.

### <span id="page-57-0"></span>A.3 **Výsledky simulátoru Gazebo**

Následně předvedeme obě trajektorie prolétnuté v simulátoru PX4/Gazebo.

V této části zobrazíme průlet obou trajektorií díky určování setpointů rychlosti. Trajektorii jsme museli nastavovat v delších intervalech, než tomu je u řízení v Matlabu, protože když jsme měnili rychlost po 0.1 intervalech, program se sekl a dron zůstal stát. Trajektorie je tedy viditelně větší. Stále ale napodobuje tvar, který jsme určili. Cílem letu v tomto simulátoru není správné sledování trajektorie, ale jen ukázat, jakým způsobem lze řídit dron v tomto simulátoru. Simulátor má jiný systém než máme namodelovaný my a obsahuje PID regulátory, které řídí dron podle setpointů, které mu můžeme nastavit.

Pro zobrazení grafů ze simulátoru byl využit software Flight Review od PX4, který ze záznamů letu vygeneroval následující grafy.

Na obrázku [A.4](#page-58-0) můžeme vidět průlet kvadrokoptéry amplifikovanou trajektorií ve tvaru lemniskáty. Obrázek [A.5](#page-58-1) ukazuje námi zadávané setpointy rychlosti a reálné hodnoty řízené PID regulátory.

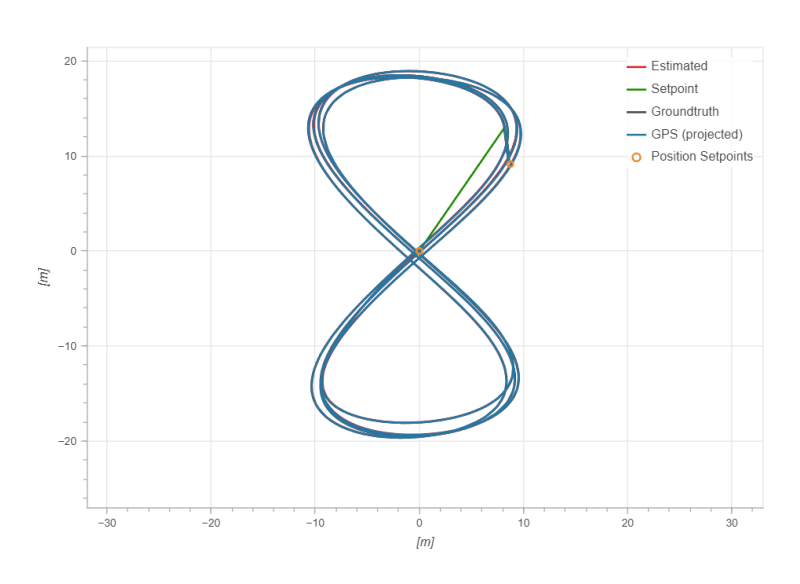

<span id="page-58-0"></span>Obrázek A.4: Gazebo simulace první trajektorie

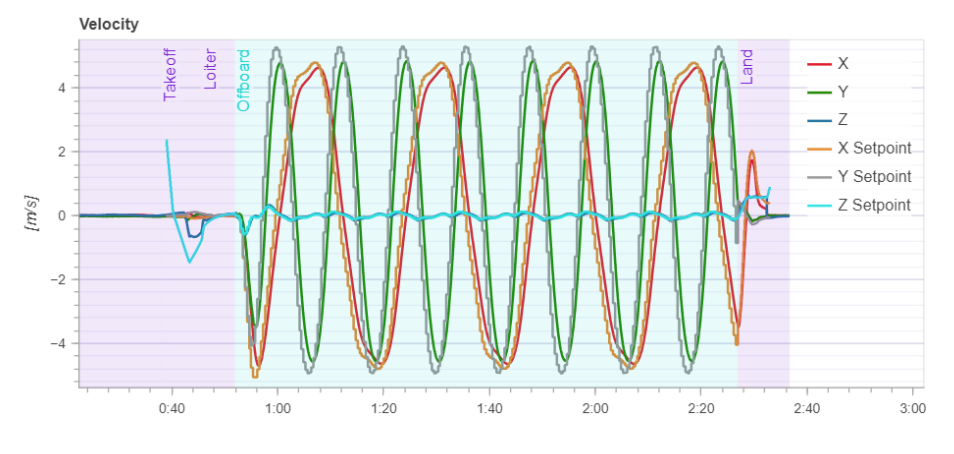

<span id="page-58-1"></span>Obrázek A.5: Gazebo simulace rychlost první trajektorie

Druhou trajektorii můžeme sledovat na obrázku [A.6.](#page-59-1) Zde můžeme lépe vidět výchylky které se tvoří při letu. Trajektorie není řízena v průběhu letu, ale je mu dána už předem stanovená rychlost a úhel  $\psi$ . PID regulátory už se jen starají, aby sledovali zadanou rychlost, její směr a natočení.

Obrázek [A.7](#page-59-2) sleduje zadané setpointy a PID řízenou rychlost kvadrokoptéry.

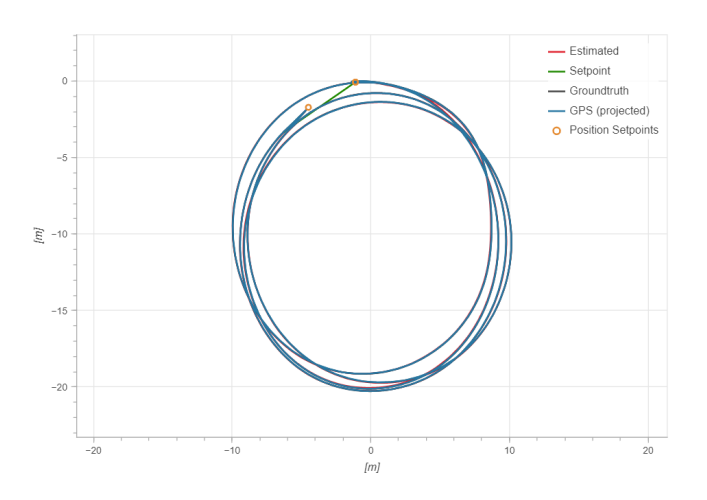

<span id="page-59-1"></span>Obrázek A.6: Trajektorie spirála

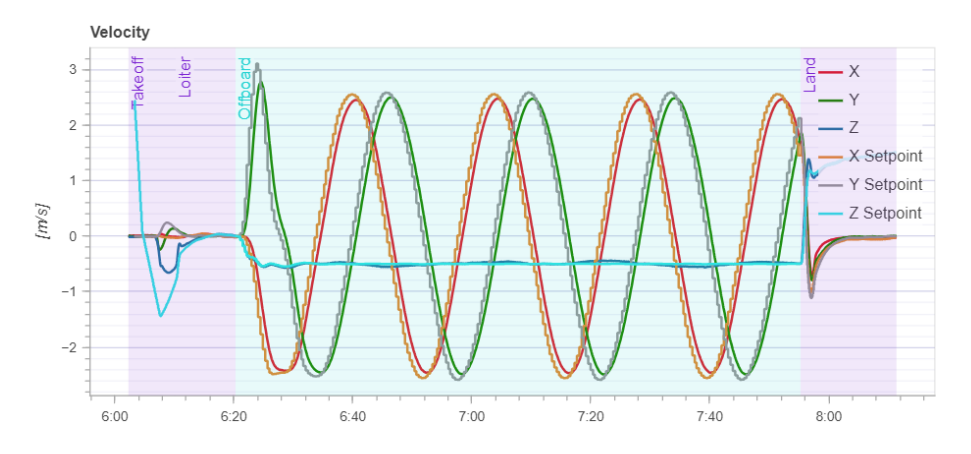

<span id="page-59-2"></span>Obrázek A.7: Gazebo simulace rychlost druhé trajektorie

## <span id="page-59-0"></span>A.4 **Závěr dodatku**

Vozidla dostupná v simulátoru Gazebo tvoří složité modely systémů, které jsou řízeny PID regulátory. Proto jsme neřídili přímo zpětnou vazbou let v simulátoru, ale použili jsme již obsažené sledování trajektorie z předchozí části, jejíž rychlost jsme posílali PID regulátorům jako setpointy, které mají sledovat. Pro posílání informací do kvadrokoptéry jsme využili knihovnu MAVSDK a protokol MAVLink. Setpointy jsme posílali ve větších časových intervalech, aby se simulátor nezasekl a nezkolaboval. Proto je výsledná trajektorie větší než ta původní. Simulátor úspěšně sledoval tvar obou trajektorií s menším vychýlením, které je způsobeno tím, že let nebyl řízen zpětnou vazbou.

V budoucnu je možné navrhnout MPC pro přímé řízení letu v simulátoru. Může být navrhnuto tak, aby posílal řídící proměnné do zavedených PID regulátorů, nebo je obejít a řídit dron přímo.

# **Bibliografie**

- <span id="page-60-0"></span>1. KIM, Kyunam; RAHILI, Salar; SHI, Xichen; CHUNG, Soon-Jo; GHARIB, Morteza. Controllability and Design of Unmanned Multirotor Aircraft Robust to Rotor Failure. In: 2019. Dostupné z poi: [10.2514/6.2019-1787](https://doi.org/10.2514/6.2019-1787).
- <span id="page-60-1"></span>2. ROBERT NIEMIEC, Farhan Gandhi. A Comparison Between Quadrotor Flight Configurations. In: Rensselaer Polytechnic Institute, 2016.
- <span id="page-60-2"></span>3. QUAN, Quan. Coordinate System and Attitude Representation. In:*Introduction to Multicopter Design and Control*. Singapore: Springer Singapore, 2017, s. 99– 120. isbn 978-981-10-3382-7. Dostupné z doi: [10.1007/978-981-10-3382-](https://doi.org/10.1007/978-981-10-3382-7_5)  $7 - 5.$  $7 - 5.$
- <span id="page-60-3"></span>4. LAGHARI, Asif Ali; JUMANI, Awais Khan; LAGHARI, Rashid Ali; NAWAZ, Haque. Unmanned aerial vehicles: A review. *Cognitive Robotics*. 2023, roč. 3, s. 8-22. ISSN 2667-2413. Dostupné z DOI: [https://doi.org/10.1016/j.cogr.](https://doi.org/https://doi.org/10.1016/j.cogr.2022.12.004) [2022.12.004](https://doi.org/https://doi.org/10.1016/j.cogr.2022.12.004).
- <span id="page-60-4"></span>5. PX4. *QuadRotorAxes* [online]. [cit. 2023-07-16]. Dostupné z: [https ://docs .](https://docs.px4.io/v1.13/en/getting_started/px4_basic_concepts.html) [px4.io/v1.13/en/getting](https://docs.px4.io/v1.13/en/getting_started/px4_basic_concepts.html) started/px4 basic concepts.html.
- <span id="page-60-5"></span>6. ELHESASY, Mohamed et al. Non-Linear Model Predictive Control Using CasADi Package for Trajectory Tracking of Quadrotor. *Energies*. 2023, roč. 16, č. 5. ISSN 1996-1073. Dostupné z doi: [10.3390/en16052143](https://doi.org/10.3390/en16052143).
- <span id="page-60-6"></span>7. AMADI, Chinedu; SMIT, Willie. *Design and Implementation of Model Predictive Control on Pixhawk Flight Controller*. 2018. Dis. pr.
- <span id="page-60-7"></span>8. KAMEL, Mina; STASTNY, Thomas; ALEXIS, Kostas; SIEGWART, Roland. Model Predictive Control for Trajectory Tracking of Unmanned Aerial Vehicles Using Robot Operating System. In: *Robot Operating System (ROS): The Complete Reference (Volume 2)*. Ed. KOUBAA, Anis. Cham: Springer International Publishing, 2017, s. 3-39. ISBN 978-3-319-54927-9. Dostupné z poi: [10.1007/](https://doi.org/10.1007/978-3-319-54927-9_1)  $978 - 3 - 319 - 54927 - 9 - 1.$
- <span id="page-61-0"></span>9. MEHREZ, Mohamed W. *Optimization based Solutions for Control and State Estimation in Dynamical Systems (Implementation to Mobile Robots)* [online]. [cit. 2023-07-18]. Dostupné z: [https://github.com/MMehrez/MPC-and-MHE](https://github.com/MMehrez/MPC-and-MHE-implementation-in-MATLAB-using-Casadi/blob/master/workshop_github/MPC_MHE_slides.pdf)[implementation-in-MATLAB-using-Casadi/blob/master/workshop](https://github.com/MMehrez/MPC-and-MHE-implementation-in-MATLAB-using-Casadi/blob/master/workshop_github/MPC_MHE_slides.pdf) github/ MPC MHE [slides.pdf](https://github.com/MMehrez/MPC-and-MHE-implementation-in-MATLAB-using-Casadi/blob/master/workshop_github/MPC_MHE_slides.pdf).
- <span id="page-61-1"></span>10. DMYTRUK, Andriy; SILANO, Giuseppe; BICEGO, Davide; LICEA, Daniel Bonilla; SASKA, Martin. A Perception-Aware NMPC for Vision-Based Target Tracking and Collision Avoidance with a Multi-Rotor UAV. In: *2022 International Conference on Unmanned Aircraft Systems (ICUAS)*. 2022, s. 1668–1673. Dostupné z doi: [10.1109/ICUAS54217.2022.9836071](https://doi.org/10.1109/ICUAS54217.2022.9836071).
- <span id="page-61-2"></span>11. WIKIPEDIA. *Runge-Kutta 4th order* [online]. [cit. 2023-07-18]. Dostupné z: [https://en.wikipedia.org/wiki/Runge%E2%80%93Kutta](https://en.wikipedia.org/wiki/Runge%E2%80%93Kutta_methods) methods.
- <span id="page-61-3"></span>12. ANDERSSON, Joel A E; GILLIS, Joris; HORN, Greg; RAWLINGS, James B; DIEHL, Moritz. CasADi – A software framework for nonlinear optimization and optimal control. *Mathematical Programming Computation*. 2018.
- <span id="page-61-4"></span>13. POKU, Maame; BIEGLER, Lorenz; KELLY, Jeffrey. Nonlinear Optimization with Many Degrees of Freedom in Process Engineering. *Industrial Engineering Chemistry Research - IND ENG CHEM RES.* 2004, roč. 43. Dostupné z poi: [10.1021/ie0341000](https://doi.org/10.1021/ie0341000).
- <span id="page-61-5"></span>14. ABDELHAY, Sabir; ZAKRITI, Alia. Modeling of a Quadcopter Trajectory Tracking System Using PID Controller. *Procedia Manufacturing*. 2019, roč. 32, s. 564-571. ISSN 2351-9789. Dostupné z doi: https ://doi.org/10.1016/ [j.promfg.2019.02.253](https://doi.org/https://doi.org/10.1016/j.promfg.2019.02.253). 12th International Conference Interdisciplinarity in Engineering, INTER-ENG 2018, 4–5 October 2018, Tirgu Mures, Romania.
- <span id="page-61-6"></span>15. PX4. *QuadRotorDiagram* [online]. [cit. 2023-07-06]. Dostupné z: [https://docs.](https://docs.px4.io/main/en/flight_stack/controller_diagrams.html) [px4.io/main/en/flight](https://docs.px4.io/main/en/flight_stack/controller_diagrams.html)\_stack/controller\_diagrams.html.
- <span id="page-61-7"></span>16. PX4. *QuadRotorX* [online]. [cit. 2023-07-06]. Dostupné z: [https://docs.px4.](https://docs.px4.io/v1.12/en/airframes/airframe_reference.html) [io/v1.12/en/airframes/airframe](https://docs.px4.io/v1.12/en/airframes/airframe_reference.html) reference.html.

# <span id="page-62-0"></span>**Seznam obrázků**

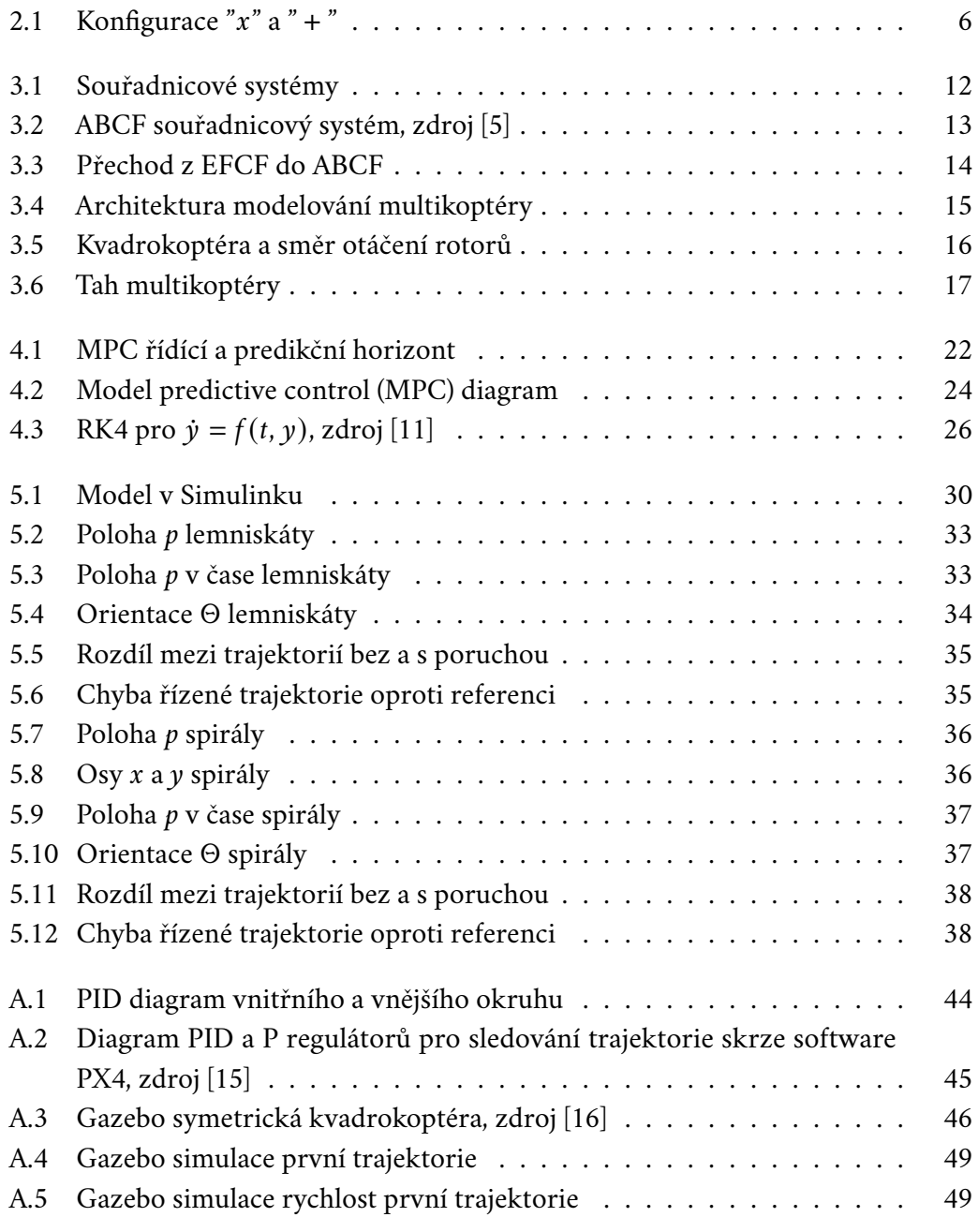

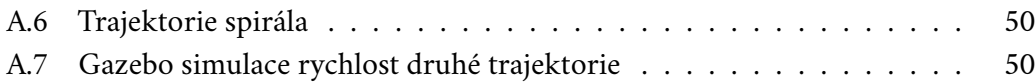

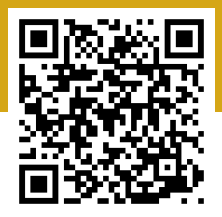